Digitale Werkzeuge für einen erfolgreichen Internetauftritt Mit welchen Maßnahmen kann ich mich als touristischer Anbieter online besser aufstellen und sichtbarer werden?

# Handlungs-

# empfehlungen

# für Fortgeschrittene

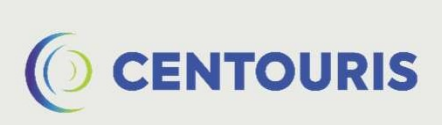

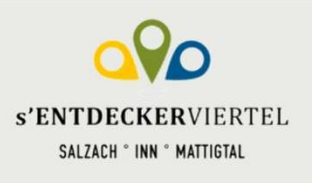

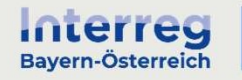

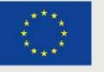

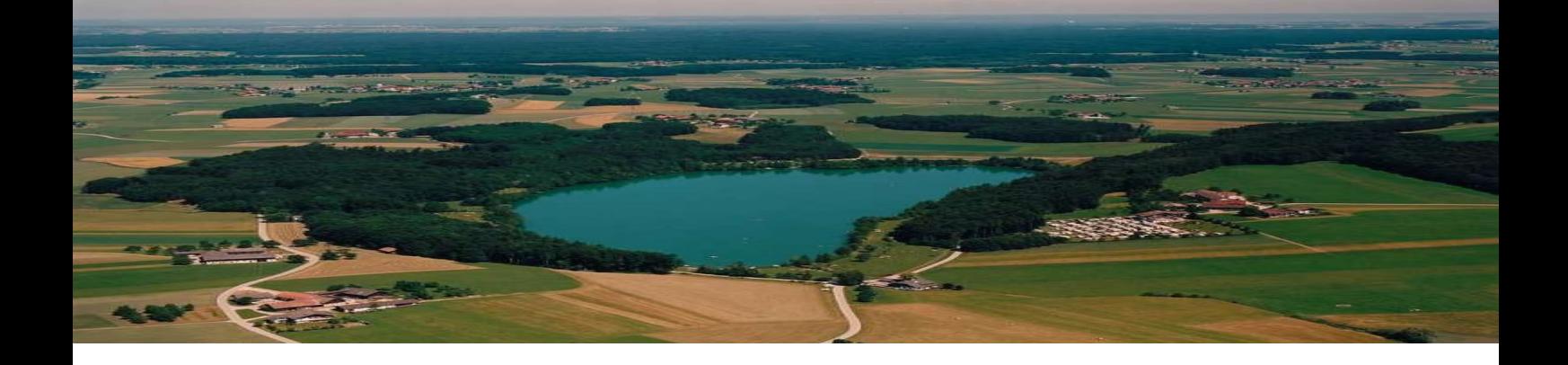

# **Hinweis**

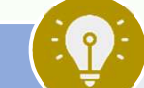

Linweis<br>Diese Unterlagen sind für den Tourismusverband Entdeckerviertel und die von ihm<br>Bine Weitergabe an Dritte ist nur nach Rücksprache mit CENTOURIS möglich.<br>Eine Weitergabe an Dritte ist nur nach Rücksprache mit CENTO dinweis<br>Diese Unterlagen sind für den Tourismusverband Entdeckerviertel und<br>gecoachten Betriebe bestimmt.<br>Eine Weitergabe an Dritte ist nur nach Rücksprache mit CENTOURIS möglich.<br>Genderhinweis: Im Interesse der Lesbarkeit

Einweis<br>Diese Unterlagen sind für den Tourismusverband Entdeckerviertel und die von ihm<br>Becoachten Betriebe bestimmt.<br>Genderhinweis: Im Interesse der Lesbarkeit wurde das generische Maskulinum gewählt. Alle<br>Geschlechter si Linweis: Im Interesse der Lesbarkeit wurde aus der Lesbarkeit wurden der Lesbarkeit Betriebe bestimmt.<br>Benecachten Betriebe bestimmt.<br>Genderhinweis: Im Interesse der Lesbarkeit wurde das generische Maskulinum gewählt. Alle Finweis<br>Diese Unterlagen sind für den Tourismusverband Entdeckerviertel und die von ihm<br>gecoachten Betriebe bestimmt.<br>Genderhinweis: Im Interesse der Lesbarkeit wurde das generische Maskulinum gewählt. Alle<br>Geschlechter si

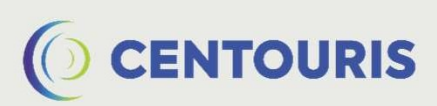

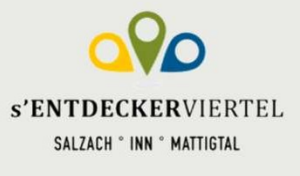

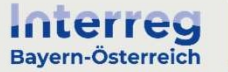

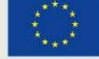

# Wettbewerbsanalyse Im Vergleich mit der Konkurrenz punkten **Example 19 Express Constant Constant Constant Constant Constant Constant Constant Constant Constant Constant Constant Constant Constant Constant Constant Constant Constant Constant Constant Constant Constant Constant Cons** Special Marketten internet and the Monkurrenz punkten<br>
Specifical mit der Konkurrenz punkten<br>
Specifical einer Wettbewerbsanalyse<br>
Pei einer Wettbewerbsanalyse werden vergleichbare Betriebe in der Branche auf ihr Leistungs **Example:**<br> **Zur Vergleich mit der Konkurrenz punkten**<br>
Was ist eine Wettbewerbsanalyse?<br>
Bei einer Wettbewerbsanalyse werden vergleichbare Betriebe in der Branche auf ihr Leistungsspektrum und ihre Online-Aktivitäten hin einfach zusammenstellen. Geeignete Kanäle, über die Informationen zu Konkurrenz punkten. Was ist eine Wettbewerbsanalyse?<br>
Was ist eine Wettbewerbsanalyse werden vergleichbare Betriebe in der Branche auf ihr Leistungs-<br>
sp Wettbewerbsanalyse<br>
Ein Vergleich mit der Konkurrenz punkten<br>
Was ist einer Wettbewerbsanalyse<br>
Pei einer Wettbewerbsanalyse<br>
Pei einer Wettbewerbsanalyse<br>
Pei einer Wettbewerbsanalyse<br>
Pei einer Wettbewerbsanalyse<br>
Pei ei **Example:**<br> **bieter es sich and the Exercise energy experimental properties and the energy experiment of the site mit der<br>
Biet einer wettbewerbsamalyse?<br>
Biet einer wettbewerbsamalyse were investigate were in der Branche** Wettbewerbsanalyse<br>
Mas ist eine Wettbewerbsanalyse?<br>
Was ist eine Wettbewerbsanalyse<br>
Rei einer Wettbewerbsanalyse<br>
Rei einer Wettbewerbsanalyse<br>
Rei einer Wettbewerbsanalyse<br>
Were information and ite pointer Archivitäten

# Was ist eine Wettbewerbsanalyse?

Durch die Sammlung allgemeiner Sie ein umfassendes Bild des Angebots, das bestehenden und Durch die Sammenstellen. Geeignete Kanälle, über die Informationen hierzu im Internet frei zur Verfügung stehen, lässt sich eine ers Was ist eine Wettbewerbsanalyse?<br>
Bei einer Wettbewerbsanalyse werden vergleichbare Betriebe in der Branche auf ihr Leistungs-<br>
Spectrum und ihre Online-Aktivitäten him intersucht. Da viele Informationen hierzu i**n Interne** 

# Warum ist eine Wettbewerbsanalyse wichtig?

**Example Weiter Weiter Weiter Schneid Schwaren Schwaren Schwaren Schwaren Schwaren International Spectrum und ihrer Outer International Spectrum und ihrer Outer International Spectrum und ihrer Detail Party Territogung ste** Was ist eine Wettbewerbsannalyse?<br>
Bei einer Wettbewerbsanalyse werden vergleichbare Betriebe in der Branche auf ihr Leistungs-<br>
spektrum und ihre Online-Aktivitäten hin untersucht. Da viele Informationen hierzu im Interne Was ist eine Wettbewerbsanalyse?<br>
Bei einer Wettbewerbsanalyse werden vergleichbare Betriebe in der Branche auf ihr Leistungs-<br> **spektrum und ihre Online-Aktivitäten** hin untersucht. Da viele Informationen hierzu i**m Inter** Was ist eine Wettbewerbsannalyse?<br>
Bei einer Wettbewerbsannalyse werden vergleichbare Betriebe in der Branche auf ihr Leistungs-<br>
spektrum und ihre Online-Aktivitäten hin untersucht. Da viele Informationen hierzu im Intern Bet einer Wettbeeuterbasstratyser<br>Spektrum und ihre Online-Aktivitäten hin untersucht. Da viele Informationen hierzu im Internet frei<br>zur Verfügung stehen, lässt sich eine erste Einschätzung zur Wettbewerbslage in der Rege Bei einer Wettbewerbsanalyse werden vergleichbare Betriebe in der Branche auf ihr Leistungs-<br>
spektrum und ihre Online-Aktivitäten hin untersucht. Da viele Informationen hierzu im Internet frei<br>
einfach zusammenstellen. Ge Er war verfügung steht Dat ment and the method was a method with the state of the method with the particular content in the state einformationen in the entity and the entity and the entity and the entity and the method in spearannt und me Omine-Aktiviaten im Metistation. Da viele information and the methodon methodon and zig. deren Wettbewerbslage in der einfach zusammenstellen. Geeignete Kanäle, über die Informationen zu Konkurre gesammelt hier besonders viel **öffentlich einsehbares Feedback** durch Gäste zu analysieren ist.<br>
Warum ist eine Wettbewerbsanalyse wichtig?<br>
Durch die Sammlung allgemeiner Informationen sowie von **Stärken und Schwächen** vergleichbar rch die Sammlung allgemeiner Informationen sowie von **Stärken und Schwächen** vergleichbarer<br>
Internaziotriebe erhalten Sie in **unrfassendes Bild des Angebots**, das bestehenden und<br>
Internaziolen Gästen Ihrer Zielgruppen zu Durch die Sammlung allgemeiner informationen sowie von **Starken und Schraten Marketing berehrten Starketing products**<br>
Forehrziellen Gästen Ihrer Zielgruppen zur Verfügung steht. Eine Gegenübersteitenden Leistungen und Akt nkurrenzbertreibe ernatten Sie ein **umtassendes Bild des Angebots**, das bestehenden und der antenziellen Gästen Inher Zielgruppen zur Verfügung steht. Eine Gegenübststellung von eigenen und<br>mehr leistungen und Aktivitäten Social Media - Marine Theorem Content in the proposition of the Constrainer Constrainer Constrainer and Trend in the Sie Sich Inspiration zu Inhilaten und Angeboten für lihren Betrieb holen. Möglicherweise<br>nnen so auch Tre

# Wie kann ich dabei vorgehen?

- -
	-

- 
- 
- 
- 

# • Social-Media-Analyse

- 
- 
- 
- 
- 

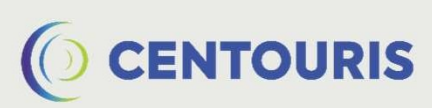

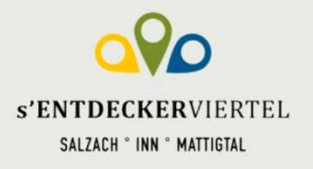

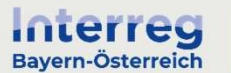

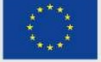

1

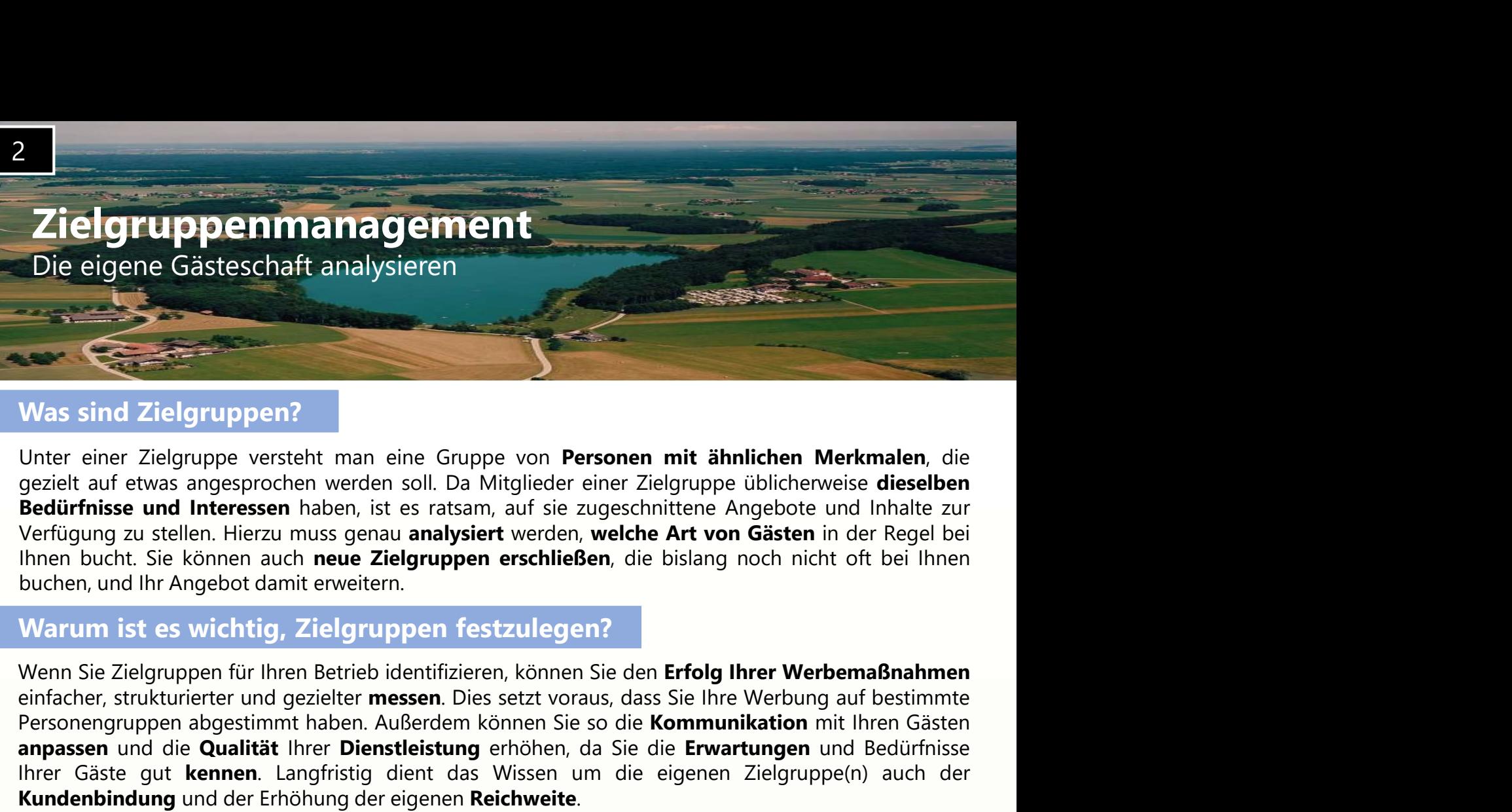

# Was sind Zielgruppen?

# Warum ist es wichtig, Zielgruppen festzulegen?

Die eigelne Gastesschraft affalgsterert<br>
Voltar einer Zielgruppen Partien am eine Gruppe von **Personen mit ähnlichen Merkmalen**, die<br>
gezielt auf etwas angesprochen werden soll. Da Mitglieder einer Zielgruppe üblicherweise Was sind Zielgruppen?<br>
Was sind Zielgruppe versieht man eine Gruppe von Personen mit ähnlichen Merkmalen, die<br>
Unter einer Zielgruppe von Elementation (gezeichten Zielgruppe üblichenweise dieselben<br>
Bedürfnisse und Interes **International Schemation Control Control Control Control Control Control Control Control Control Control Control Control Control Control Control Control Control Control Control Control Control Control Control Control Cont** Was sind Zielgruppen?<br>
Unter einer Zielgruppe versteht man eine Gruppe von Personen mit ähnlichen Merkmalen, die<br>
gezielt auf etwas angesprochen werden soll. Da Mitglieder einer Zielgruppe üblicherweise dieselbe<br>
Bedürfnis Unter einer Zielgruppe versteht man eine Gruppe von Personen mit ähnlichen Merkmalen, die gezielt auf etwas angegrochen werden soll. Da Mitglieder einer Zielgruppe üblicheweise dieselben<br>Bedürfnisse und Interessen haben, i Oner einer Zielgruppe vasselen man eine Singer von Fersonen im annimen werden and Internation, die gesichte Bedürfnisse und Internation, werf sie attstam, auf sie zugeschinttene Angebote und Inhalte zur Verfügung zu stelle Bedürfnisse und eiwas angesplochen welchen som. Da wingueder einer zurentzelten auch Bedürfnisse und Interessen haben, its es ratsam, auf sie zugescl<br>Verfügung zu stellen. Hierzu muss genau analysiert werden, welch<br>Ihnen b Inen bucht. Sie können auch **neue Zielgruppen erschließen**, die bislang noch nicht oft bei lhnen<br>
Chen, und Ihr Angebot damit erweitern.<br> **arrum ist es wichtig, Zielgruppen festzulegen?**<br> **arrum ist es wichtig, Zielgrupp** chen, und Ihr Angebot damit erweitern.<br>
Fram Sie Zielgruppen für Ihren Betrieb identifizieren, können Sie den **Erfolg Ihrer Werbemaßnahmen**<br>
facher, strukturierter und gezielter **messen**. Dies setzt voraus, dass Sie lihre arrum ist es wichtig, Zielgruppen restzülegen?<br>
Sincer, stammen Ediction, Komen Sie den Erfolg ihrer Werbemaßnahmen<br>
sincer, strukturierter und gezielter messen. Dies setzt voraus, dass Sie lhre Werbung auf bestimmte<br>
spas enn Sie Zielgruppen für Ihren Betrieb identifizieren, können Sie den **Erfolg Ihrer Werbem**<br>facher, strukturierter und gezielter **messen**. Dies setzt voraus, dass Sie Ihre Werbung auf<br>sonsengruppen abgestimmt haben. Außerde sonengruppen abgestimmt haben. Außerdem können Sie so die **Kommunikation** mit Ihren Gästen<br>**passen und die Qualität** lhrer **Dienstleistung** erhöhen, da Sie die Erwartungen und Bedürfnisse<br>**ordenbindung und der Erhöhung der** 

Ihrer Gäste gut **kennen**. Langfristig dient das Wissen um die eigenen Zi<br> **Kundenbindung** und der Erhöhung der eigenen **Reichweite**.<br>
Welche Zielgruppen kann man unterscheiden?<br>
Für die Analyse Ihrer Gästeschaft sollten Si **ndenbindung** und der Erhöhung der eigenen **Reichweite.**<br>
elche Zielgruppen kann man unterscheiden?<br>
ck in Ihre **Gästekartei** oder lhre **Buchungsdaten** werfen. Dabei können Sie folgende **Merkmale** ins<br>
is kin Ihre **Gästeka che Zielgruppen kann man unterscheiden?**<br>
or die Analyse Ihrer Gästeschaft sollten Sie nicht nur auf Ihre **Intuition** vertrauen, sondern auch einen<br>
ck in Ihre **Gästekartei** oder Ihre **Buchungsdaten** werfen. Dabei können Für die Analyse Ihrer Gästeschaft sollten Sie nicht nur auf Ihre **Intuition** vert<br>Blick in Ihre **Gästekartei** oder Ihre **Buchungsdaten** werfen. Dabei können S<br>Auge fassen:<br>
• **Alter**<br>
• **Interlect Alterskategorien fallen I** 

# • Wohnort

# • Aufenthaltsdauer

länger?

Region? Use in the Gästekartei oder live Buchungsdaten werfen. Dabei können Sie folgende Merkmale ins<br>Det fassen:<br>In welche Alterskategorien fallen live Gäste? Sind sie eher jung, in der Familienphase, oder schon etwas älter?<br>In w Er men Coastenanter oder hire DatitumgBauten weiteri. Dater Konnen die togschoe Merkiniane inst<br>In welche Alterskategorien fallen lhre Gäste? Sind sie eher jung, in der Familienphase, oder schon etwas älter?<br>Mit wie vielen

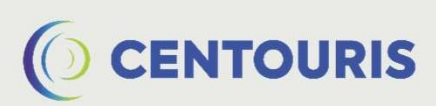

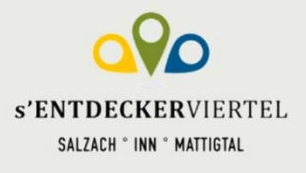

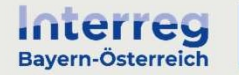

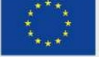

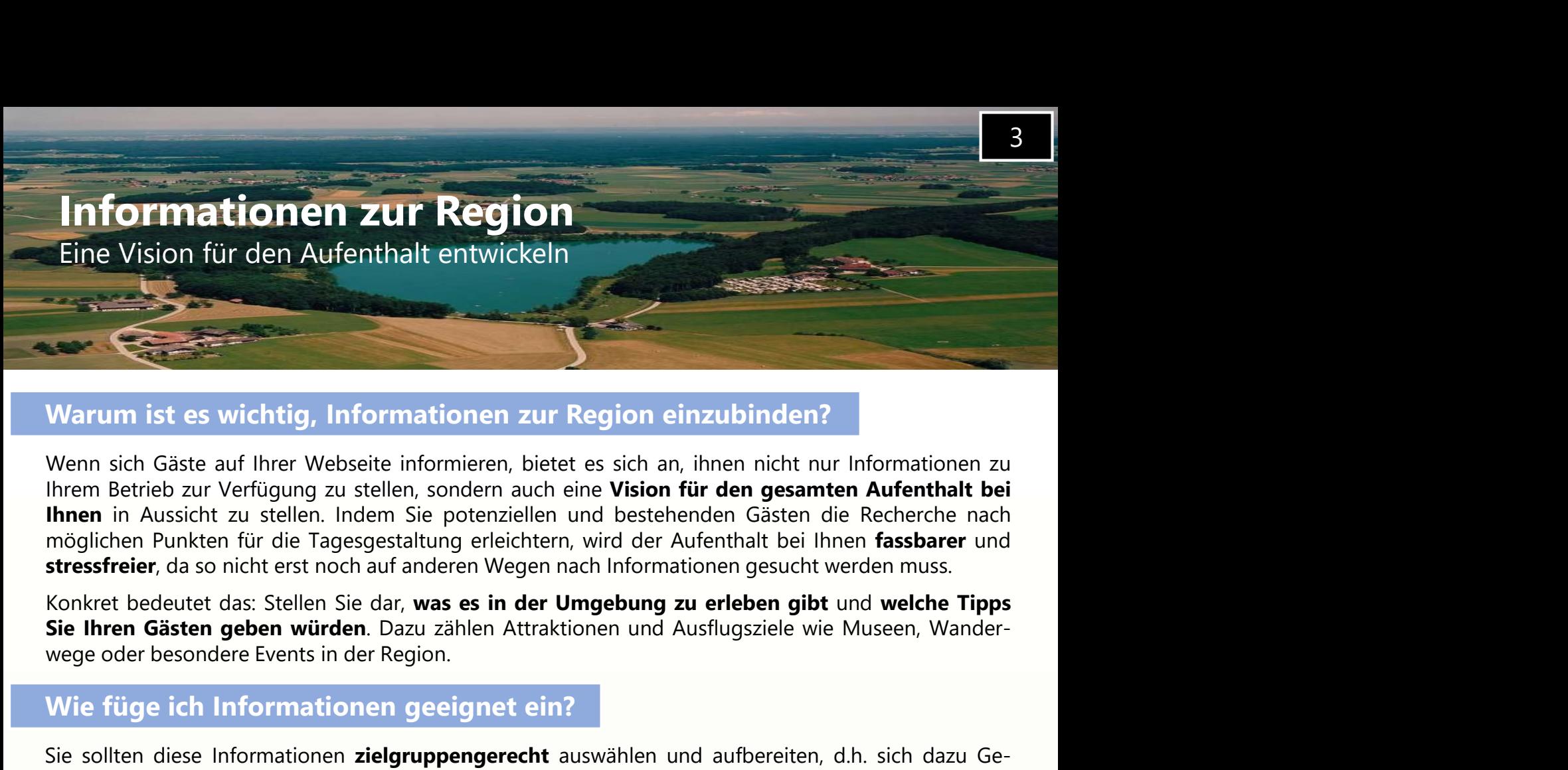

# Warum ist es wichtig, Informationen zur Region einzubinden?

Warum ist es wichtig, Informationen zur Region einzubinden?<br>
Wenn sich Gäte auf lihrer Websette informeren, biett es sich an, ihnen nicht nur Informationen zur<br>
Ilhem Betrieb zur Verfügung zu stellen, sodern auch eine Visi Warrum ist es wichtig, Informationen zur Region einzubinden?<br>
Wenn sich Gäste auf Ihrer Webseite informieren, bietet es sich an, ihnen nicht nur Informationen zu<br>
Ihnen Betrieb zur Verfügung zu stellen, sonden auch eine Vi Warrum ist es wichtig, Informationen zur Region einzubinden?<br>
Wenn sich Gäste auf Ihrer Webseite informieren, bietet es sich an, ihnen nicht nur Informationen zu<br>
Ihrem Betrieb zur Verfügung zu stellen, sondern auch eine V Warum ist es wichtig, Informationen zur Region einzubinden?<br>Wenn sich Gäste auf Ihrer Webseite informieren, bietet es sich an, ihnen nicht nur Informationen zu<br>Ihrem Betrieb zur Verfügung zu stellen, sondern auch eine **Vis** Warum ist es wichtig, Informationen zur Region einzubi<br>Wenn sich Gäste auf Ihrer Webseite informieren, bietet es sich an, ihnen<br>Ihrem Betrieb zur Verfügung zu stellen, sondern auch eine Vision für den<br>Ihnen in Aussicht zu Wenn sich Gäste auf Ihrer Webseite informieren, bietet es sich an, ihnen nicht nur Informationen zu<br>Ihrem Betrieb zur Verfügung zu stellen, sondern auch eine **Vision für den gesamten Aufenthalt bei**<br>I**hnen** in Aussicht zu

# Wie füge ich Informationen geeignet ein?

Wein sich Gäste auf lhrer Webseite informieren, bietet es sich an, ihnen nicht nur Informationen zu<br>
Whem setrich zur Verfügung zu stellen, Indem Sie potenziellen und bestehenden Gästen die Recherche nach<br> **Ihnen** in Aussi Ihrem Betrieb zur Verfügung zu stellen, sondern auch eine Vision für den gesamten Aufernhalt bei<br>Ihnen in Aussicht zu stellen, Indem Sie potenziellen und bestehenden Gästen die Recherche nach<br>möglichen Punkten für die Tage ment and the state of the matter in the matter of the matter of the matter and the matter from the matter from the transmitter from the transmitter for die Tagesgestaltung erielchtern, wird der Aufenthald bei lhem fassbare musyelven. The matter of the transformation of the districted must be the control and and informationen gesucht werden muss.<br>
Konkret bedeutet das: Stellen Sie dar, was es in der Umgebung zu erleben gibt und welche Tipps<br> Stellen Sie dat was es in der Umgebung zu erleben gibt und welche Tipps<br>Sie Ihren Gästen geben würden. Dazu zählen Attraktionen und Ausflugsziele wie Museen, Wander-<br>Wie füge ich Informationen geeignet ein?<br>Wie füge ich In Konkret bedeutt das: Stellen Sie dar, **was es in der Umgebung zu erleben gibt** und **welche Tip**<br>Sie Ihren Gästen gebe würden. Dazu zählen Attraktionen und Ausflugsziele wie Museen, Wand<br>Wie füge ich Informationen geeignet

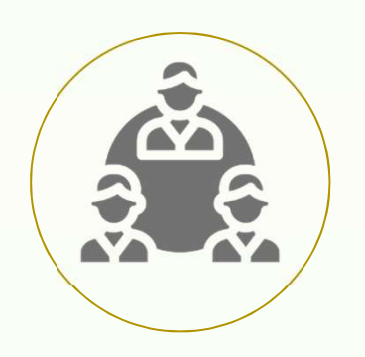

**n zielgruppengerecht auswählen und aufbereiten**, d.h. sich dazu Ge-<br>the Gästeschaft auszeichnet und ihren **Interessen im Urlaub** entspricht.<br>tieren sich vermutlich weniger für Verkostungen regionaler Weine als<br>isen. Älter n **zielgruppengerecht** auswählen und aufbereiten, d.h. sich dazu Ge-<br>the Gästeschaft auszeichnet und ihren **Interessen im Urlaub** entspricht.<br>tieren sich vermutlich weniger für Verkostungen regionaler Weine als<br>sien. Älter n zielgruppengerecht auswählen und autbereiten, d.h. sich dazu Ge-<br>
he Gästschaft auszeichnet und ihren Intererssen in Urlaub entspricht.<br>
heren sich vermutlich weniger für Verkostungen regionaler Weine als<br>
isen. Ältere M the Gästeschaft auszeichnet und ihren **Interessen im Urlaub** entspricht.<br>
eiern sich vermutlich weniger für Verkostungen regionaler Weine als<br>
sien. Ältere Menschen möchten hingegen wahrscheinlich keine Wild-<br>
Inhalte zu d ieren sich vermutlich weniger für Verkostungen regionaler Weine als<br>
isen. Ältere Menschen möchten hingegen wahrscheinlich keine Wild-<br>
Inhalte zu den Tipps, sodass Interessierte nur einmal klicken müssen, um<br>
en Sie die E isen. Altere Menschen möchten hingegen wahrscheinlich keine Wild-<br>Inhalte zu den Tipps, sodass Interessierte nur einmal klicken müssen, um<br>en Sie die Einstellungen für die Verlinkung so, dass sich dabei ein **neuer**<br>Seite n Inhalte zu den Tipps, sodass Interessierte nur einmal klicken müssen, um<br>
en Sie die Einstellungen für die Verlinkung so, dass sich dabei ein **neuer**<br>
Seite nicht schließt.<br>
Informationen auf Ihrer Webseite regelmäßig auf Inhalte zu den Tipps, sodass Interessierte nur einmal klicken müssen, um<br>
en Sie die Einstellungen für die Verlinkung so, dass sich dabei ein **neuer**<br>
Seite nicht schließt.<br>
Informationen auf Ihrer Webseite regelmäßig auf en Sie die Einstellungen für die Verlinkung so, dass sich dabei ein **neuer**<br>
Seite nicht schließt.<br>
Informationen auf Ihrer Webseite regelmäßig auf Ihre **Aktualität** hin zu<br>
ach wie vor angeboten werden, sind interessant u freier gestalten.

Der schnellste Weg zu regionalen Informationen & Unterstützung bei der Einbettung: www.entdeckerviertel.at

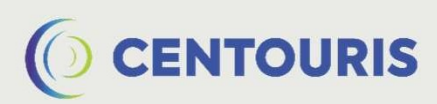

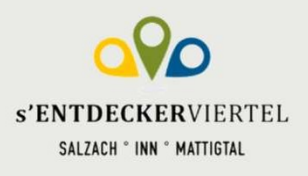

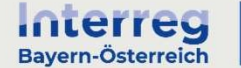

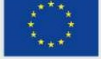

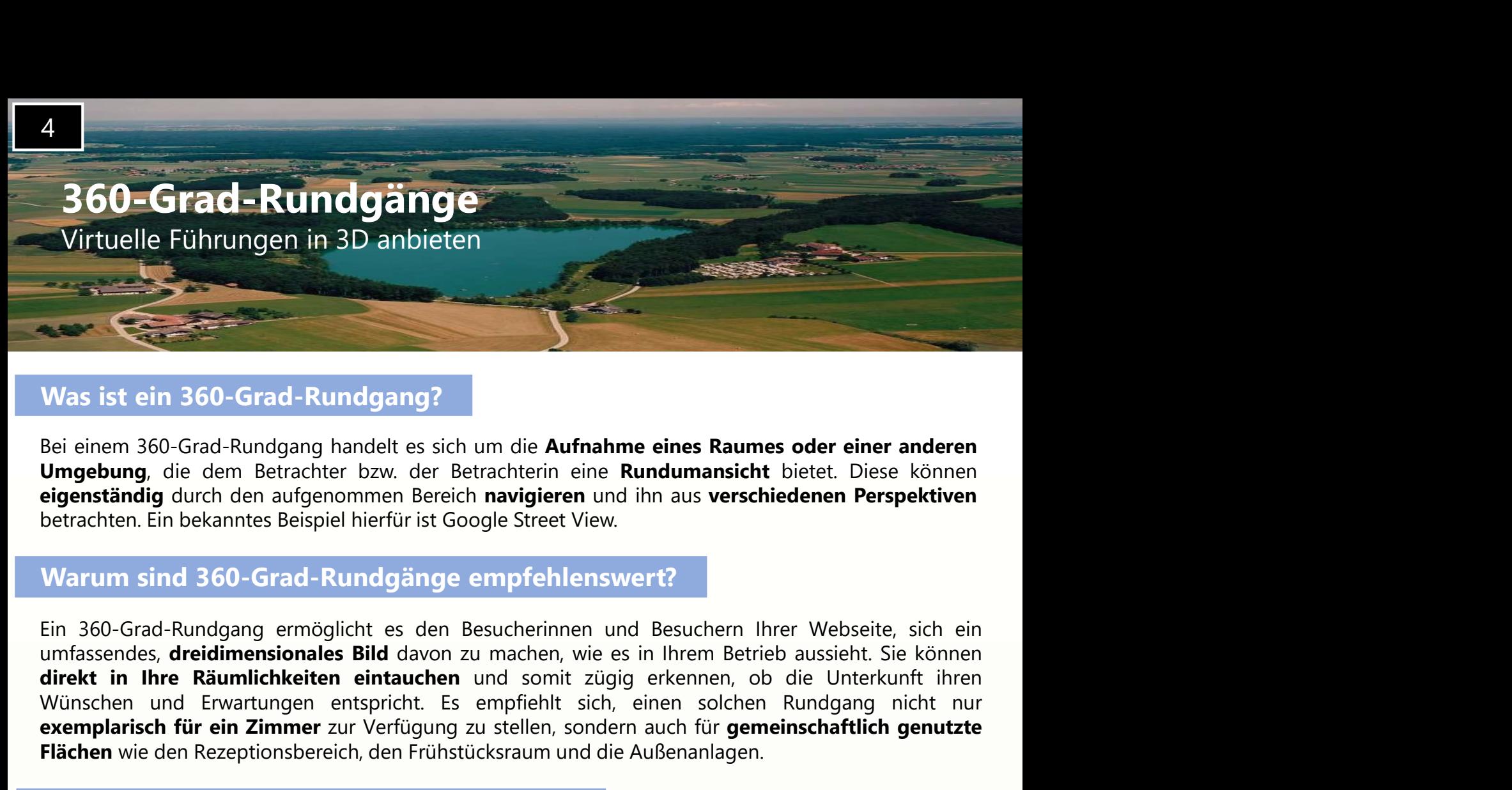

# Was ist ein 360-Grad-Rundgang?

# Warum sind 360-Grad-Rundgänge empfehlenswert?

Was ist ein 360-Grad-Rundgang handelt es sich um die Aufnahme eines Raumes oder einer anderen Umgebung, die dem Betrachter bzw. der Betrachterin eine Rundumansicht bietet. Diese können betrachten. Ein bekanntes Beispiel hi Exemplarisch für ein 260-Grad-Rundgang?<br>
Exemplarisch für einer auch aufgehang handelt is sich um die **Aufrahme eines Raums** oder einer anderen<br>
Europebung, die dem Betrachter bzw. der Betrachterin eine **Rundumansicht** bie Flächen mit den Rezeptionsbereich, den Frühstücksraum und die Außenanlagen einer anderen Die dem Berichten wie der einer anderen die einer anderen einer anderen beigenständig durch den aufgenommen Bereich navigieren und ih Bei einem 360-Grad-Rundgang handelt es sich um die Aufnahme eines Raumes oder einer anderen<br>
Umgebung, die dem Betrachter bzw. der Betrachterin eine Rundumansicht bietet. Diese können<br>
eigenständig durch den aufgenommen Be Bei einem 360-Grad-Rundgang handelt es sich um die **Aufnalme eines Raumes oder einer anderen**<br> **Burgebung**, die dem Betrachter bzw. der Betrachterin eine **Rundumansicht** bietet. Diese können<br> **eigenständig** durch den aufge Umgebung, die dem Betrachter bzw. der Betrachterin eine Rundumansicht bietet. Diese können<br>
eigenständig durch den aufgenommen Bereich navigieren und ihn aus verschiedenen Perspektiven<br>
betrachten. Ein bekanntes Beispiel h eigenständig durch den aufgenommen Bereich navigieren und ihn aus versch<br>betrachten. Ein bekanntes Beispiel hierfür ist Google Street View.<br>Warum sind 360-Grad-Rundgänge empfehlenswert?<br>Ein 360-Grad-Rundgang empöglicht es n sind 360-Grad-Rundgänge empfehlenswert?<br>Grad-Rundgang ermöglicht es den Besucherinnen und Besuchern lhrer Webseite, sich ein<br>here Aberidimensionales Bild davon zu machen, wie es in Ihrem Betrieb aussieht. Sie können<br>n **u** Grad-Rundgang ermöglicht es den Besucherinnen und Besuchern Ihrer Webseite, sich einen hehre Neufor aussiert. Sie können mund Enten Rundgang einen Berüchte wie in Ihrem Berüchte wie in Ihrem Berüchte Sie können mund Entern

# Wie erstelle ich einen 360-Grad-Rundgang?

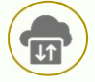

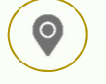

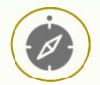

Richten Sie die Kamera immer nach den **orangenen Punkten** aus, die Ihnen in der App angezeigt werden.

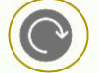

Sie werden sich in den meisten Fällen mehrmals drehen müssen, damit die App alle nötigen Aufnahmen anfertigen kann.

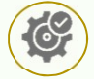

Abschließend erstellt die App den 360-Grad-Rundgang für Sie.

Smartphone über eine Kamera verfügt.<br> **Examera** verfügt.<br> **Examen** App Store oder Google Play Store auf Ihr Smartphone herunter.<br> **Examencies** is sich nun in den Raum, von dem Sie eine 360-Grad-Aufnahme anfertigen wollen<br> einen-360-grad-rundgang-erstellen/).

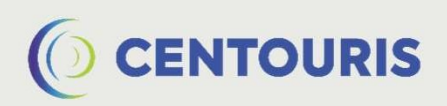

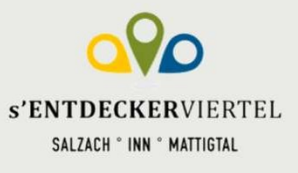

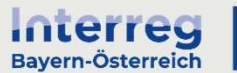

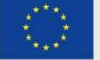

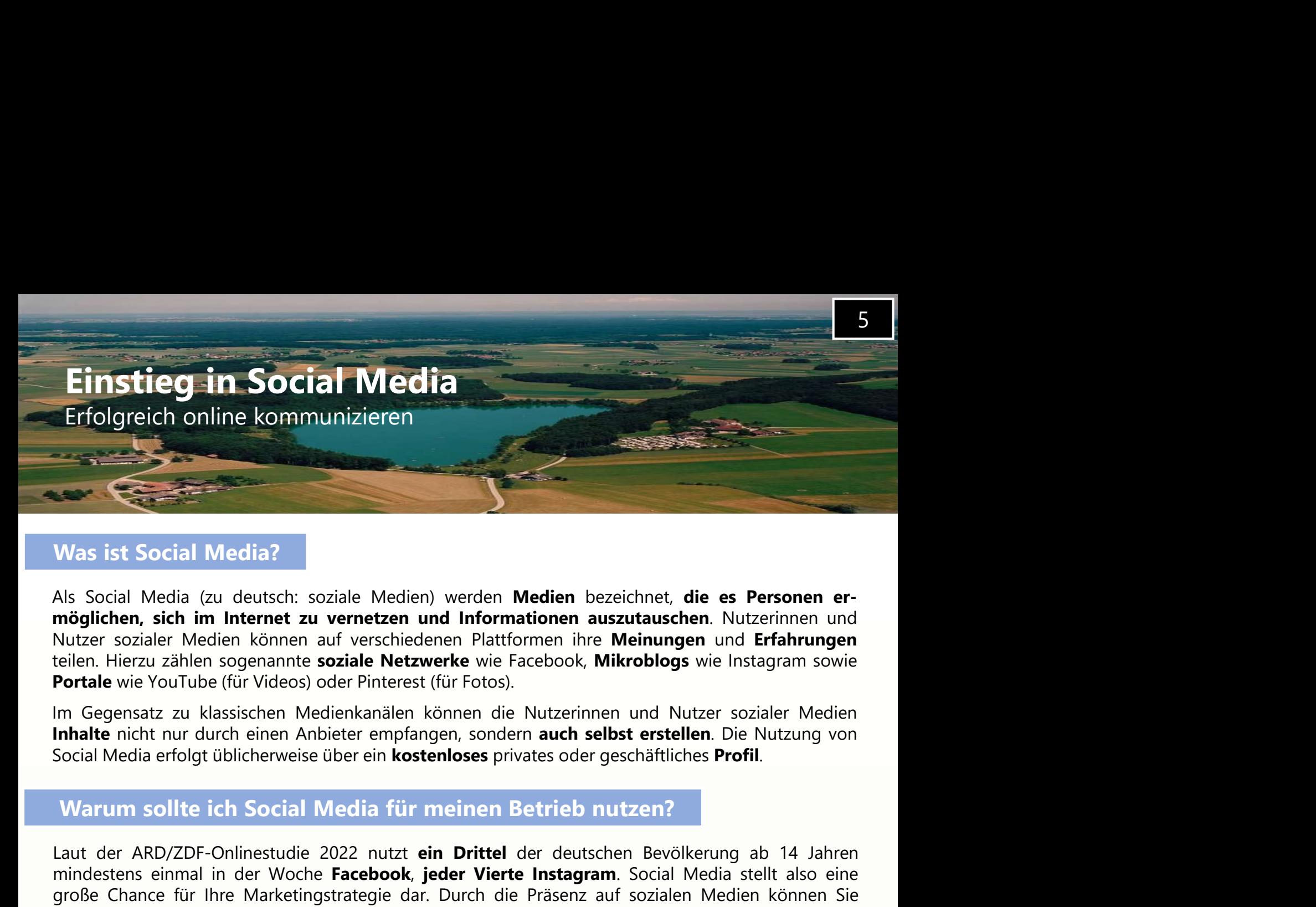

Was ist Social Media?<br>
Was ist Social Media (zu deutsch: soziale Medien) werden **Medien** bezeichnet, **die es Personen er-**<br>
möglichen, sich im Internet zu vernetzen und Informationen auszutauschen. Nutzerinnen und<br>
Nutzer Was ist Social Media?<br>
Als Social Media (zu deutsch: soziale Medien) werden Medien bezeichnet, die es Personen er-<br>
Amöglichen, sich im Internet zu vernetzen und Informationen auszutauschen. Nutzerinnen und<br>
Nutzer soziale Was ist Social Media?<br>
Als Social Media (zu deutsch: soziale Medien) werden **Medien bezeichnet, die es Personen er-möglichen, sich im Internet zu verrechen und Informationen ausztutauschen. Nutzerinnen und<br>
Mutzer sozialer** Was ist Social Media?<br>
Als Social Media (zu deutsch: soziale Medien) werden **Medien bezeichnet, die es Personen er-**<br> **möglichen, sich im Internet zu vernetzen und Informationen auszutauschen.** Nutzerinnen und<br>
Nutzer sozi Kontakt treten. Als Social Media (zu deutsch: soziale Medien) werden **Medien bezeichnet, die es Personen er-möglichen, sich im Internet zu vermetzen und Informationen ausztutauschen. Nutzerinnen und Erfahrungen und Erfahrungen und Erfahru** möglichen, sich im Internet zu vernetzen und Informationen auszutauschen. Nutzerinnen und<br>Nutzer sozialer Medien können auf verschiledenen Plattiormen ihre Meinungen und Erfahrungen<br>Nutzer sozialer Medien können auf versch Nutzer sozialer Medien können auf verschiedenen Plattformen ihre Meinungen und Erfahrungen<br>
teilen. Hierzu zählen sogenannte soziale Netzwerke wie Facebook, Mikroblogs wie Instagram sowie<br>
Evirale wie VouTube (für Videos) teilen, Hierzu zählen sogenannte **soziale Netzwerke** wie Facebook, **Mikroblogs** wie Instagram sowie<br>**Portale** wie YouTube (für Videos) oder Pinterest (für Fotos).<br>Im Gegensatz zu klassischen Medienkanälen können die Nutzer m Gegensatz zu klassischen Medienkanälen können die Nutzerinnen und Nutzer sozialer Medien<br>
Inhalte nich nur durch einen Anbieter empfangen, sondern auch selbst erstellen. Die Nutzung von<br>
Social Media erfolgt üblicherweis Social Media erfolgt üblicherweise über ein kostenloses privates oder geschäftliches Profil.<br>
Warrum sollte ich Social Media für meinen Betrieb nutzen?<br>
Laut der ARD/ZDF-Onlinestudie 2022 nutzt ein Drittel der deutschen Be vocal meast energy concentrate ocer an including pinal specified per describent and the random mindstern specifies and the mindstern specifies are mindsterned in der Woche **Facebook**, jeder Vierte Instagram. Social Media s Warum sollte ich Social Media für meinen Betrieb nutzen?<br>
Laut der ARD/ZDF-Onlinestudie 2022 nutzt ein Drittel der deutschen Bevölkerung ab 14 Jahren<br>
mindestens einmal in der Woche Facebook, jeder Vierte Instagram. Social

**Example Processor and the multimedial of the Drittel der deutschess contains and the ARD/ZDF-Conlinesticalen 2022 nutz ein Drittel der deutschen Bevölkerung ab 14 Jahren mindestens einmal in der Woche Facebook, jeder Vier** Laut der ARD/ZDF-Onlinestudie 2022 nutzt **ein Drittel** der deutschen Bevölkerung ab 14 Jahren mindestens einmal in der Woche **Facebook**, **jeder Viertle Instagram**. Social Media stellt also eine woche Facebook, **jeder Viert** Lattre Lattrong and The Wooder Entscheidung Correlation in Direct Considered Care and Social Media stellt also eine profice Channel für binnen being the There Instagram. Social Media stellt also eine große Channe für thre mindesters eminna in der vocker racetoow, jouer viere instagram. Social welcher können Sie große Chance für litre Matketingstrategie dar. Durch die Präsenz auf sozialen Medien können Sie schaftel und kostengünstig Aufmerks For Uniter water which the most many state that the most the Trashington and the starking and mit potential can<br>schelle und kostengünstig Aufmerksamkeit für Ihren Betrieb erzeugen und mit potentziellen Gästen in<br>Kontakt tr Since und Kosenguistuy Admiensaament tul lillen betiev erzedgen und mit potenzienen ossen in<br>
Douch Funktionen wie Kommentare und private Nachrichten können Sie seregligich zuzulassen, dass Inhalte<br>
bestehende **Bedürfnisse Nontant Heten.**<br>
Durch Funktionen wie Kommentare und private Nachrichten können Sie<br>
Destehende **Bedürfnisse und Wünsche** ermitteln. Außerdem ist es möglic<br>
durch Nutzerinnen und Nutzer **geteilt** werden. Dies hat den Effe **Burch Tunktonen We Kommerted er und private Verdincer Solutioner Solution and Discrete The Contact The Contact The State is started to the Burch Nutzerinnen und Nutzer geteilt werden. Dies hat den Effekt, dass Gäste Ihren** besteitenen between in Metzure en the matter in the Pflege der Profile und Automasser<br>
Under Nutzerinnen und Nutzer geteilt werden. Dies hat den Effekt, dass Gäste Ihren Betrieb ihren<br>
Kontaktpersonen im Netzwerk gegenüber dien regelmäßig zeit weren versteilt versteilt dem Archivest zu professionalisieren.<br>
Michael Schweite Vergrößern.<br>
Der Einstieg in Social Media vor?<br>
Der Einstieg in Social Media vor?<br>
Der Einstieg in soziale Nederlan ist

SALZACH \* INN \* MATTIGTAL

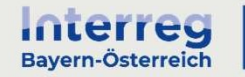

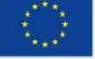

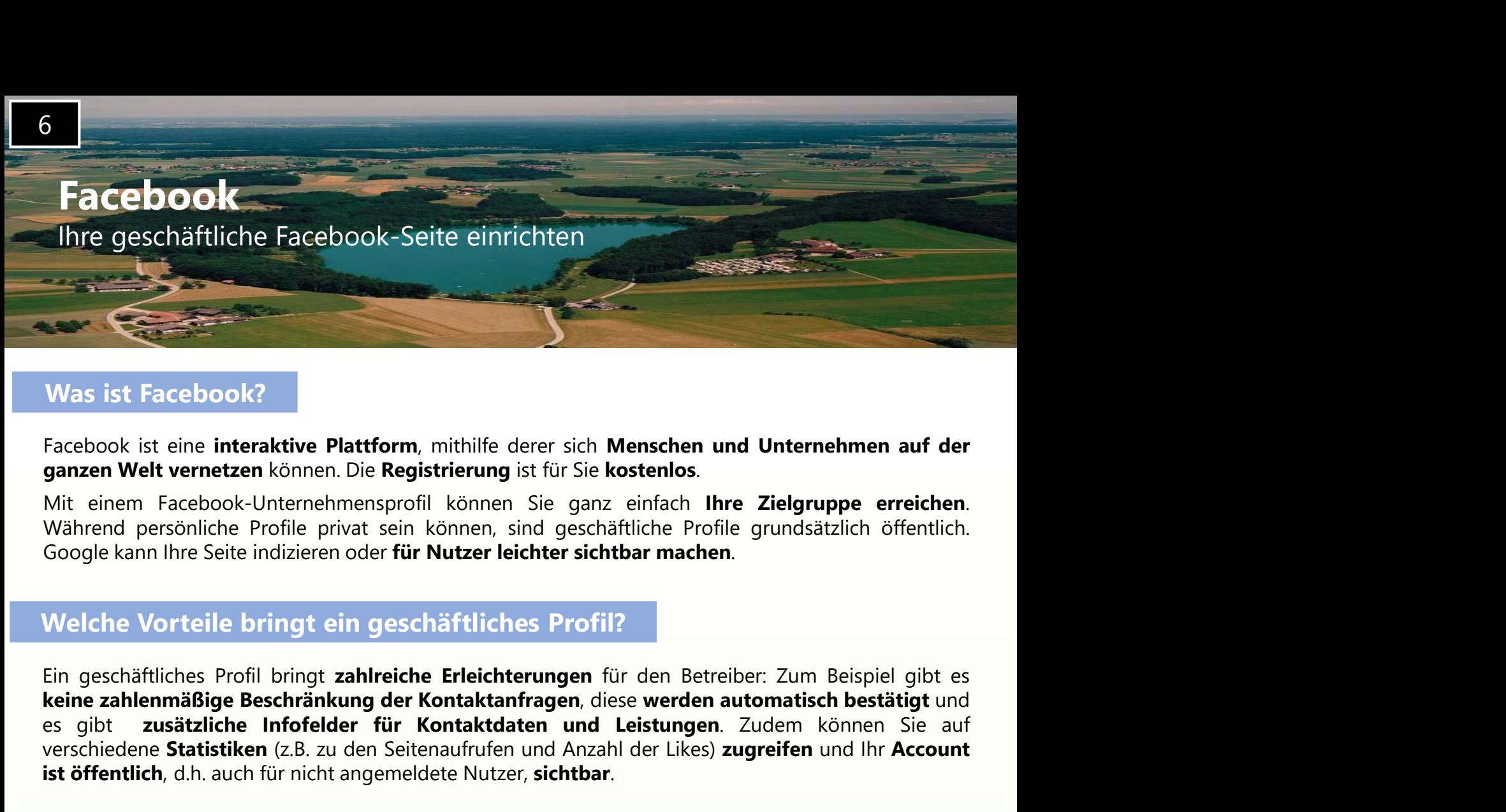

# Was ist Facebook?

Experience of Maria The The Herman Contains and the Tackment of Maria Theoretical Spanner Welt vernetzen können. Die Registrierung ist für Sie kostenlos.<br>The Tackment of the eigenstand personicle Profile privat sein können Vas ist Facebook?<br>
Facebook ist eine interaktive Plattform, mithilfe derer sich Menschen und Unternehmen auf der<br>
Ant einem Facebook-Unternehmensprofil können. Sie ganz einfach Ihre Zielgruppe erreichen.<br>
Mührend persönlic Was ist Facebook?<br>
Facebook ist eine interaktive Plattform, mithilfe derer sich Menschen und Unternehmen auf der<br>
ganzen Welt vernetzen können. Die Registrierung ist für Sie kostenlos.<br>
Mit einem Facebook-Unternehmensprofi ganzen Welt vernetzen können. Die Registrierung ist für Sie kostenlos.<br>Mit einem Facebook-Unternehmensprofil können, sind geschäftliche Profile grundsätzlich öffentlich.<br>Mährend persönliche Profile privat sein können, sind Während persönliche Profile privat sein können, sind geschäftliche Profile grundsätzlich öffentlich.<br>Google kann Ihre Seite indizieren oder **für Nutzer leichter sichtbar machen.**<br>Welche Vorteile bringt ein geschäftliches P Google kann lhre Seite indizieren oder **für Nutzer leichter sichtbar machen.**<br>
Welche Vorteile bringt ein geschäftliches Profil?<br>
Ein geschäftliches Profil bringt zahlreiche Erleichterungen für den Betreiber. Zum Beispiel Welche Vorteile bringt ein geschäftliches Profil?<br>
Ein geschäftliches Profil bringt zahlreiche Erleichterungen für den Betreichter Zahlenmäßige Beschränkung der Kontaktanfragen, diese werden a<br>
se gibt zusätzliche Infofeld Welche Vorteile bringt ein geschäftliches Profil?<br>
Ein geschäftliches Profil bringt zahlreiche Erleichterungen für den Betreiber: Zum Beispiel gibt es<br>
keine zahlrenmäßige Beschränkung der Kontaktanfragen, diese werden aut iäftliches Profil bringt **zahlreiche Erleichterungen** für den Betreiber: Zum Beispiel gibt es<br>**elemmäßige Beschränkung der Kontaktafarfage**n, diese **werden automatisch bestätigt** und<br>**zusätzliche Inforfelder für Kontaktdat** 

(https://de-de.facebook.com/business/tools/facebook-pages).

zusatzliche Inforeleler für Kontaktdaten und Lestungen. Zudem konnen Sie aur<br>ene Statistiken (z.B. zu den Seitenaufrufen und Anzahl der Likes) zugreifen und Ihr Account<br>lich, d.h. auch für nicht angemeldete Nutzer, sichtba stelle ich ein geschäftliches Profil?<br>
Stelle ich ein geschäftliches Profil?<br>
Stellen Anleitung zur Erstellung eines geschäftlichen Profils für einen Betrieb finden Sie <u>hier</u><br>
e-de.facebook.com/business/tools/facebook-pag stelle ich ein geschäftliches Profil?<br>
ührliche Anleitung zur Erstellung eines geschäftlichen Profils für einen Betrieb finden Sie <u>hier</u><br>
e-de.facebook.com/business/tools/facebook-pages).<br> **geschäftliche Seite anzulegen, ührliche Anleitung** zur Erstellung eines geschäftlichen Profils für einen Betrieb finden Sie <u>hier</u><br>e-de.facebook.com/business/tools/facebook-pages).<br>**geschäftliche Seite anzulegen, benötigen Sie allerdings ein persönlich** (https://de-de.facebook.com/business/tools/facebook-pages).<br>
Um eine geschäftliche Seite anzulegen, benötigen Sie allerdings ein persönliches Profil. Dennoch<br>
sind beide Accounts getennt voneinander zu betreiben. Ein priva For the geschäftliche Seite anzulegen, benötigen Sie allerdings ein persönliches Profil. Dennoch<br>
Sien beide Accounts gerennt voneinander zu betreiben. Ein privates Profil geschäftlich zu nutzen wird<br>
Von Facebook untersag

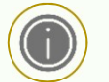

# Unternehmensinformationen

## Beiträge

Fotos

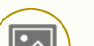

# **Messaging**

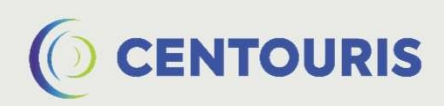

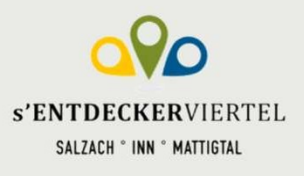

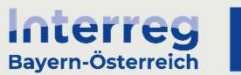

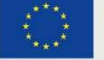

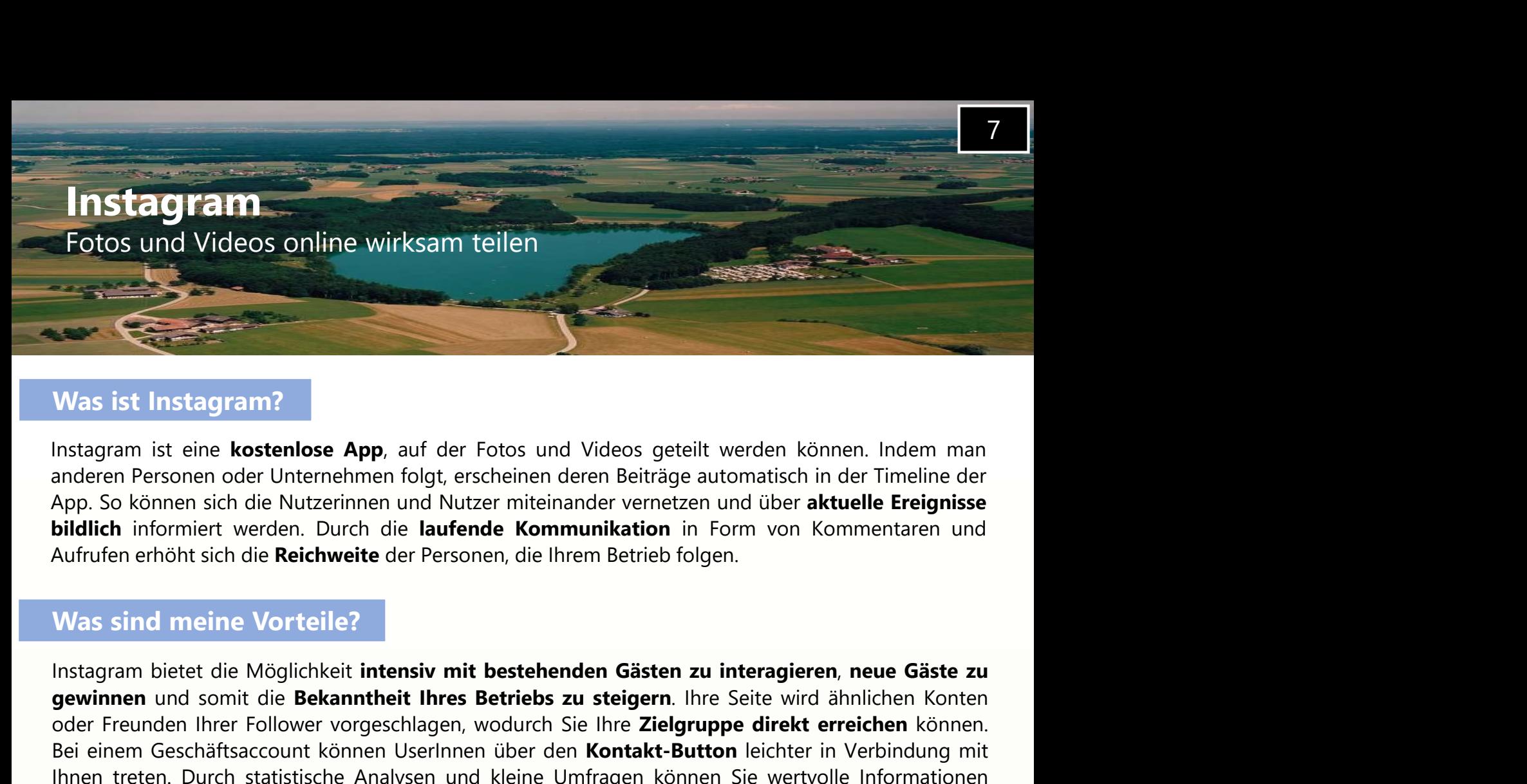

# Was ist Instagram?

# Was sind meine Vorteile?

Was ist Instagram?<br>Instagram ist eine kostenlose App, auf der Fotos und Videos geteilt werden können. Indem man<br>anderen Personen oder Unternehmen folgt, erscheinen deren Beiträge automatisch in der Timeline der<br>App. So kön **Example 19 (Example 19 (Example 19 (Example 19 (Example 19 (Example 19 (Example 19 (Example 19 (Example 19 (Example 19 (App. 50 können sich die Nutzerinnen logt, erscheinen derem Beiträge automatisch in der Timelihe der B** Was ist Instagram?<br>
Instagram ist eine kostenlose App, auf der Fotos und Videos geteilt werden können. Indem man<br>
anderen Personen oder Unternehmen folgt, erscheinen deren Beiträge automatisch in der Timeline der<br>
App. So Was ist Instagram?<br>Instagram ist eine kostenlose App, auf der Fotos und Videos geteilt werden können. Indem man<br>anderen Personen oder Unternehmen folgt, erscheinen deren Beiträge automatisch in der Timeline der<br>App. So kön Was ist Instagram?<br>
Instagram ist eine kostenlose App, auf der Fotos und Videos geteilt werden können. Indem man<br>
App. So können sich die Nutzerinnen und Nutzer miteinander vernetzen und über aktuelle Ereignisse<br>
bildlich anderen Personen oder Unternehmen folgt, erscheinen deren Beiträge automatisch in der Timeline der<br>App. So können sich die Nutzerinnen rlogt, erscheinen deren Beiträge automatisch in der Timeline der<br>**bildlich** informiert App. So können sich die Nutzerinnen und Nutzer miteinander vernetzen und über aktuelle Ereignisse<br>
Aufrufen erhöht sich die Reichweite der Personen, die Ihrem Betrieb folgen.<br>
Mas sind meine Vorteile?<br>
Instagram bietet die

**bildlich** informiert werden. Durch die laufende Kommunikation in Form von Kommentaren und<br>Aufrufen erhöht sich die Reichweite der Personen, die Ihrem Betrieb folgen.<br>
Was sind meine Vorteile?<br>
Instagram bietet die Möglich Aufrufen erhöht sich die Reichweite der Personen, die Ihrem Betrieb folgen.<br>
Was sind meine Vorteile?<br>
Instagram bietet die Möglichkeit intensiv mit bestehenden Gästen zu interagieren, neue Gäste zu<br>
gewinnen und somit die Was sind meine Vorteile?<br>
Instagram bietet die Möglichkeit intensiv mit bestehenden Gösten zu interagieren, neue Göste zu<br>
gewinnen und somit die Bekanntheit lines Betriebs zu steigern. Ihre Seite wird ähnlichen Konten<br>
De Was sind meine Vorteile?<br>
Instagram bietet die Möglichkeit intensiv mit bestehenden Gästen zu interagieren, neue Gäste zu<br>
gewinnen und somit die Bekanntheit Ihres Betriebs zu steigern. Ihre Seite wird ähnlichen Konten<br>
Eb eten. Durch statistische Analysen und kleine Umfragen können Sie wertvolle Informationen<br> **Nutzerverhalten Ihrer Gäste sowie deren Bedürfnisse und Interessen erfahren.**<br> **Stelle ich einen Geschäftsaccount?**<br> **Stelle ich ei** Weiter The Content of the Content of the Theorem Science of the Theorem is the Content of the method in the theorem is the method of the method in the method in the method of the Danach verknitight Sie in Facebook Profil m With the material and Real Schneiben Sie and Real Schneiben unter den Bereich, Konto Sie melden sich zunächst auf Instagram mit einem privaten<br>
Konto an und können unter dem Bereich "Konto" auf "Zu professionellem Konto we

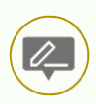

# Profil ergänzen

Profilbild (Logo), Biographie: Kurztext auf dem Profil, Links zur Website oder anderen Social-Media-Kanälen

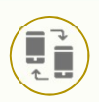

# Beiträge teilen

Veranstaltungen

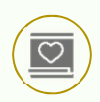

# Interaktion erhöhen

Unter anderen Beiträgen kommentieren, Bilder oder Stories anderer Nutzerinnen und Nutzer teilen, ähnlichen Seiten folgen

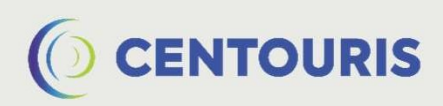

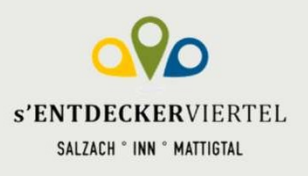

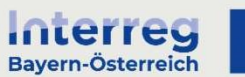

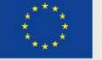

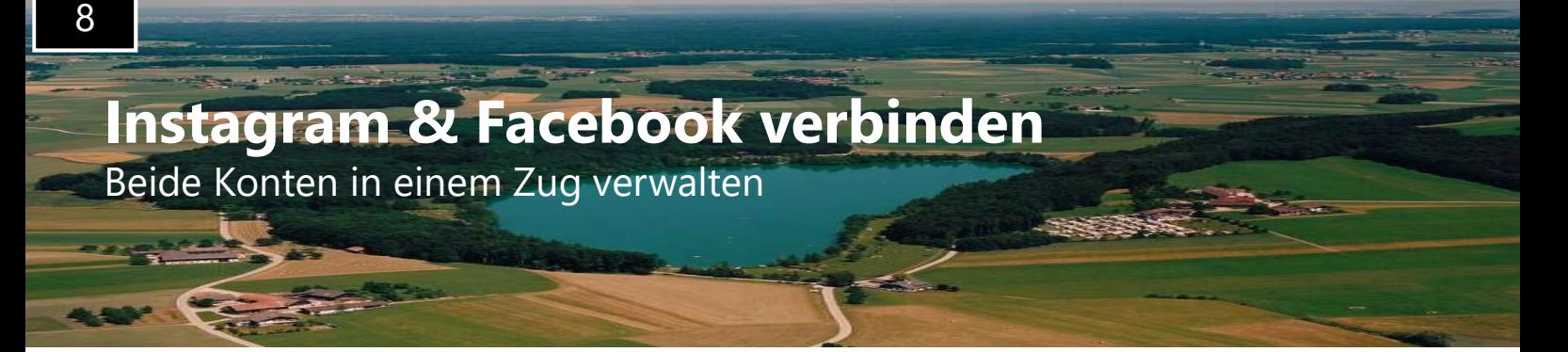

# Schritt 1: Instagram öffnen

- Öffnen Sie zunächst die Instagram-App auf Ihrem Handy.
- Sollten Sie mehrere Konten verwalten, müssen Sie darauf achten, sich mit dem richtigen Konto anzumelden, das Sie mit Facebook verbinden möchten.

# Schritt 2: Einstellungen anpassen

- Wählen Sie nun diese **drei Balken** aus:  $\blacksquare$  Diese befinden sich in der Ecke rechts oben.
- Nun werden Ihnen verschiedene Unterpunkte angezeigt. Wählen Sie "Einstellungen":
- Im Einstellungsmenü werden Ihnen nun die verschiedenen Bereiche angezeigt, in denen Sie Anpassungen vornehmen können. Klicken Sie hier auf "Konto" und anschließend auf "Verknüpfte Konten".

# Schritt 3: Mit Facebook verbinden

- Im letzten Schritt müssen Sie den zu verbindenden Kanal "Facebook" auswählen.
- Nun werden Sie automatisch aufgefordert Ihre Login-Informationen einzugeben.
- Nach der korrekten Eingabe der Facebook-Kennung und dem dazugehörigen Passwort ist Ihr Instagram-Kanal offiziell mit dem dazugehörigen Facebook-Konto verknüpft.

# Gut zu wissen

Genauso schnell wie Sie Ihre Konten verknüpfen, können Sie die Verbindung auch wieder rückgängig machen:

- Wählen Sie in Ihrem Instagram-Profil die drei Balken:
- Tippen Sie auf "Einstellungen"  $\bullet$   $\bullet$  "Konto"  $\rightarrow$  "Verknüpfte Konten"
- Wählen Sie "Facebook" und nachfolgend "Unlink Account" (bei iPhone-Endgeräten) oder "Unlink" (bei Android-Endgeräten).
- Nachfolgend können Sie Ihre Auswahl bestätigen indem Sie "Ja, Verknüpfung aufheben" auswählen.

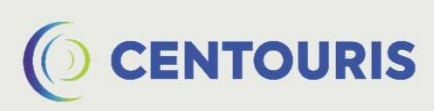

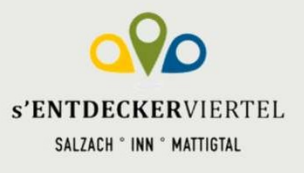

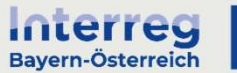

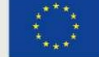

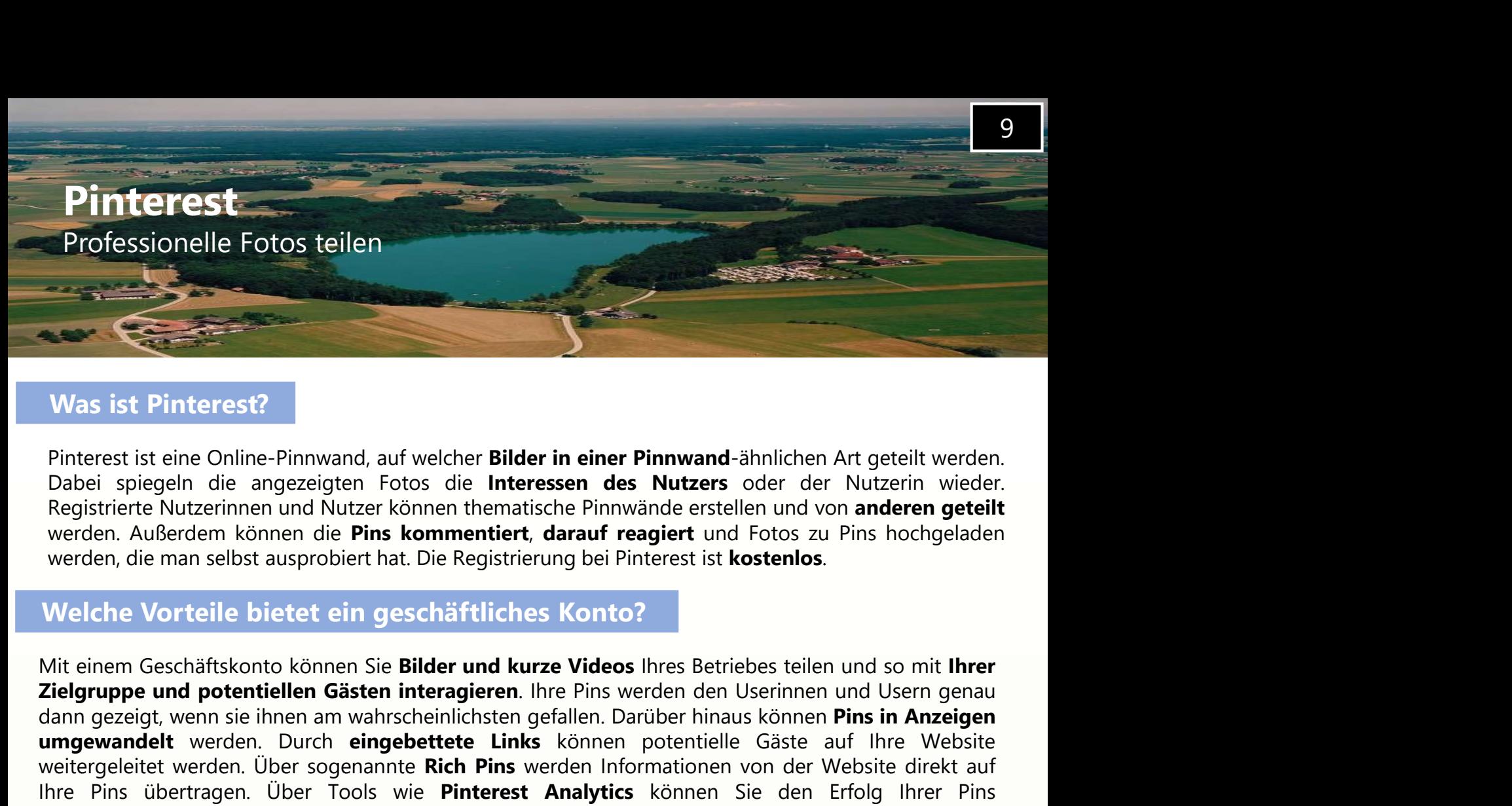

# Was ist Pinterest?

Mas ist Pinterest?<br>
Pinterest ist eine Online-Pinnwand, auf welcher Bil**der in einer Pinnwand**-ähnlichen Art geteilt werden.<br>
Dabei spiegeln die angezeigten Fotos die I**nteressen des Nutzers** oder der Nutzerin wieder.<br>
Reg Was ist Pinterest?<br>
Pinterest is eine Online-Pinnwand, auf welcher **Bilder in einer Pinnwand**-abhichen Art geteilt werden.<br>
Dabei spiegeln die angezeigten Fotos die In**teressen des Nutzer**s doer der Nutzerin wieder.<br>
Regis Was ist Pinterest?<br>
Pinterest ist eine Online-Pinnwand, auf welcher Bilder in einer Pinnwand-ähnlichen Art geteilt werden.<br>
Dabei spiegeln die angezeigen- Fotos die Interessen des Nutzers oder der Nutzerin wieder.<br>
Registr Was ist Pinterest?<br>
Pinterest ist eine Online-Pinnwand, auf welcher Bilder in einer Pinnwand-ähnlichen Art geteilt werden.<br>
Dabei spiegeln die angezeigten Fotos die Interessen des Nutzers oder der Nutzerin wieder.<br>
Registr Was ist Pinterest?<br>
Pinterest ist eine Online-Pinnwand, auf welcher Bilder in einer Pinnwand-ähnlichen Art geteilt werden.<br>
Dabei spiegen die angezeigen Fotos die Interessen des Nutzers oder der Nutzerin wieder.<br>
Registrie Dabei spiegeln die angezeigten Fotos die **Interessen des Nutzers** oder der Nutzerin wieder.<br>Registrierte Nutzerinnen und Nutzer Können thematische Pinnwände erstellen und von anderen geteilt<br>werden. Außerdem Können die Pin Registrierte Nutzerinnen und Nutzer können thematische Pinnwände erstellen und von anderen geteilt<br>werden, Außerdem können die **Pins kommentiert, darauf reagjert** und Fotos zu Pins hochgeladen<br>werden, die man selbst auspro werden. Außerdem können die **Pins kommentiert, darauf reagiert** und Fotos zu Pins hochgeladen<br>werden, die man selbst ausprobiert hat. Die Registrierung bei Pinterest i**st kostenlos**.<br>Welche Vorteile bietet ein geschäftlich werden, die man selbst ausprobiert hat. Die Registrierung bei Pinterest ist kostenlos.<br>
Welche Vorteile bietet ein geschäftliches Konto?<br>
Mit einem Geschäftskonto können Sie Bilder und kurze Videos Ihres Betriebes teilen u Welche Vorteile bietet ein geschäftliches Konto?<br>
Mit einem Geschäftskonto können Sie **Bilder und kurze Videos** Ihres Betriebes teilen und so mit **Ihrer**<br> **Zielgruppe und potentiellen Gästen interagieren.** Ihre Pins werden Welche Vorteile bietet ein geschäftliches Konto?<br>
Mit einem Geschäftskonto können Sie Bilder und kurze Videos Ihres Betriebes teilen und so mit Ihrer Zielgruppe und potentiellen Gästen interagieren. Ihre Pins werden den Us Mit einem Geschäftskonto können Sie **Bilder und kurze Videos** Ihres Betriebes teilen und so mit **Ihrer**<br> **Zielgruppe und potentiellen Gästen interagieren.** Ihre Pins werden den Userinnen und Usern genaud<br>
dann gezeigt, wen

# Wie erstelle ich ein geschäftliches Profil ?

Fine ausführliche Anleitung zur Erstellung eines Unternehmenskontos für Ihren Betrieb finden Sie <u>hier</u><br>https://tinyurl.com/pinterest-anleitung). Nach der erfolgreichen Registrierung können Sie Ihr Profil mit<br>mformationen Eine ausführliche Anleitung zur Erstellung eines Unternehmenskontos für Ihren Betrieb finden Sie <u>hier</u><br>https://tinyurl.com/pinterest-anleitung). Nach der erfolgreichen Registrierung können Sie Ihr Profil<br>interest-general

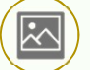

Präsentation von Ideen durch Fotos

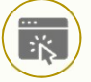

Interaktion von Ihrer Website aus durch Verlinkung

Analytics und Messung

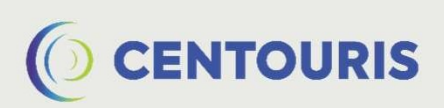

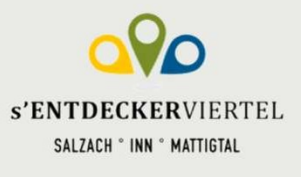

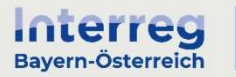

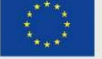

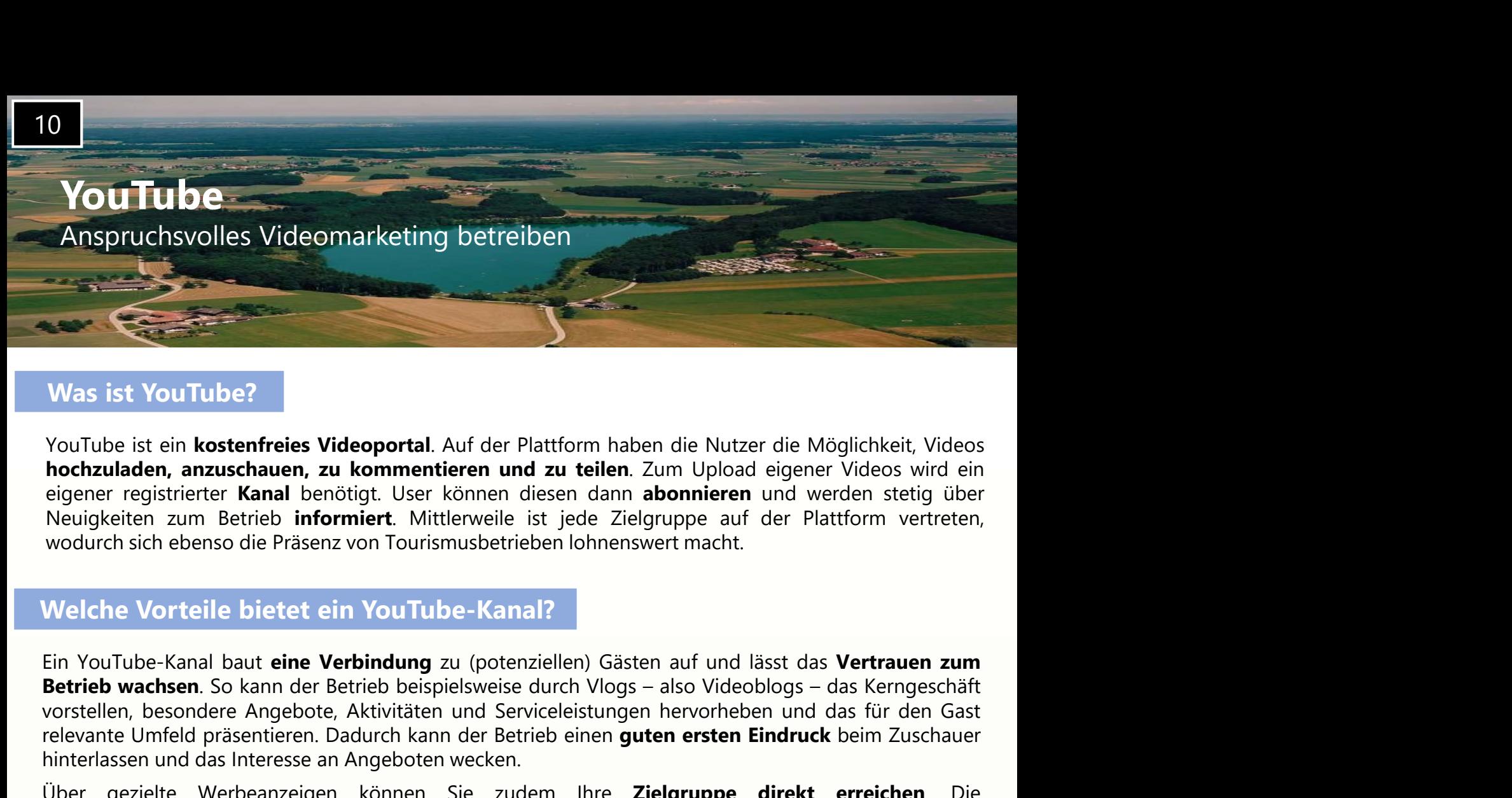

# Was ist YouTube?

Vor Einstein March (March 1998)<br>Vor Einstein Angeborg (Networth Andre Plattform haben die Nutzer die Möglichkeit, Videos<br>
in dochzuladen, anzuschauen, zu kommentieren und zu teilen. Zum Uplode eigener Videos wird ein<br>
Neui **Example:**<br> **YouTube ist ein kostenfreies Videoportal**. Auf der Plattform haben die Nutzer die Möglichkeit, Videos<br> **hochzuladen, anzuschauen, zu kommentieren und zu teilen**. Zum Upload eigener Videos wird ein<br>
eigener reg Was ist YouTube?<br>
YouTube ist ein kostenfreies Videoportal. Auf der Plattform haben die Nutzer die Möglichkeit, Videos<br>
hochzuladen, arzuschauen, zu kommentieren und zu teilen. Zum Upload eigener Videos wird ein<br>
eigener r Was ist YouTube?<br>
YouTube ist ein kostenfreies Videoportal. Auf der Plattform haben die Nutzer die Möglichkeit, Videos<br>
hockzuladen, anzuschauen, zu kommentieren und zu teilen. Zum Upload eigener Videos wird ein<br>
eigener r Was ist YouTube?<br>
YouTube ist ein kostenfreies Videoportal. Auf der Plattform haben die Nutzer die Möglichkeit, Videos<br>
hochzuladen, anzuschauen, zu kommentieren und zu teilen. Zum Upload eigener Videos wird ein<br>
eigener r **Fraction Experiment Australia Controllary and Zuschauerinnen informierte and Australia informierte informierte informierted informierted informierted informierted informierted informierted informierted informierted inform** YouTube ist ein **kostenfreies Videoportal**. Auf der Plattform haben die Nutzer die Möglichkeit, Videos<br> **hochzuladen, anzuschauen, zu kommentieren und zu teilen**. Zum Uplode eigener Videos wird ein<br>
Neuigkeiten zum Betrieb

# Welche Vorteile bietet ein YouTube-Kanal?

Konnen Sie litre Videos thematisch ordnen und so Ubersichtlichkeit schaften.<br>
Wie erstelle ich einen YouTube-Kanal?<br>
Eine ausführliche Anleitung zur Erstellung eines YouTube Kanals für Unternehmen finden Sie <u>hier</u><br>
(https Können Sie International Sie hier ausführliche Anleitung zur Erstellung eines YouTube Kanals für Unternehmen finden Sie hier (https://tinyurl.com/youtube-anleitung). Zuerst müssen Sie für Ihren Betrieb ein Konto für Untern wodurch sich ebenso die Präsenz von Tourismusbetrieben lohnenswert macht.<br>
Welche Vorteile bietet ein YouTube-Kanal?<br>
Ein YouTube-Kanal baut eine Verbindung zu (potenziellen) Gästen auf und lässt das Vertrauen zum<br>
Betrieb Welche Vorteile bietet ein YouTube-Kanal?<br>
Ein YouTube-Kanal baut eine Verbindung zu (potenziellen) Gästen auf und lässt das Vertrauen zum<br>
Betrieb wachsen. So kann der Betrieb beispielsweise durch Vlogs – also Videoblogs **Ein YouTube-Kanalliste auf VouTube-Kanalliste auf und lässt das Vertrauen zum Betrieb wachsen.** So kann der Betrieb beispielsweise durch Vlogs – also Videoblogs – das Kerngeschäft<br>Betrieb wachsen. So kann der Betrieb beis Erne Vorteile Bietet ein You i Libe-Kanal?<br>
Ein YouTube-Kanal baut eine Verbindung zu (potenziellen) Gästen auf und lässt das Vertrauen zum<br>
Bertrieb wachsen. So kann der Betrieb beispielsweise durch Vlogs – also Videoblog Ein YouTube-Kanal baut **eine Verbindung** zu (potenziellen) Gästen au<br> **Betrieb wachsen**. So kann der Betrieb beispielsweise durch Vlogs – also<br>
vorstellen, besondere Angebote, Aktivitäten und Serviceleistungen her<br>
elevant

Videos über das Unternehmen und die angebotenen Leistungen hochladen

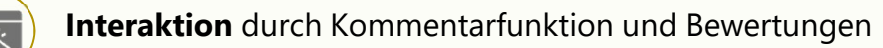

Leistungsdaten mit YouTube Analytics einsehen und Inhalte anpassen

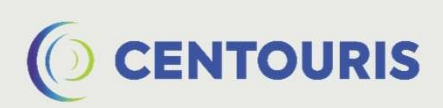

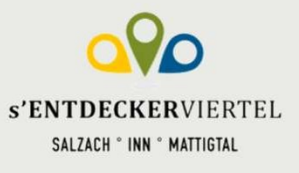

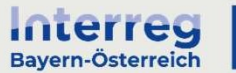

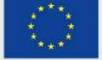

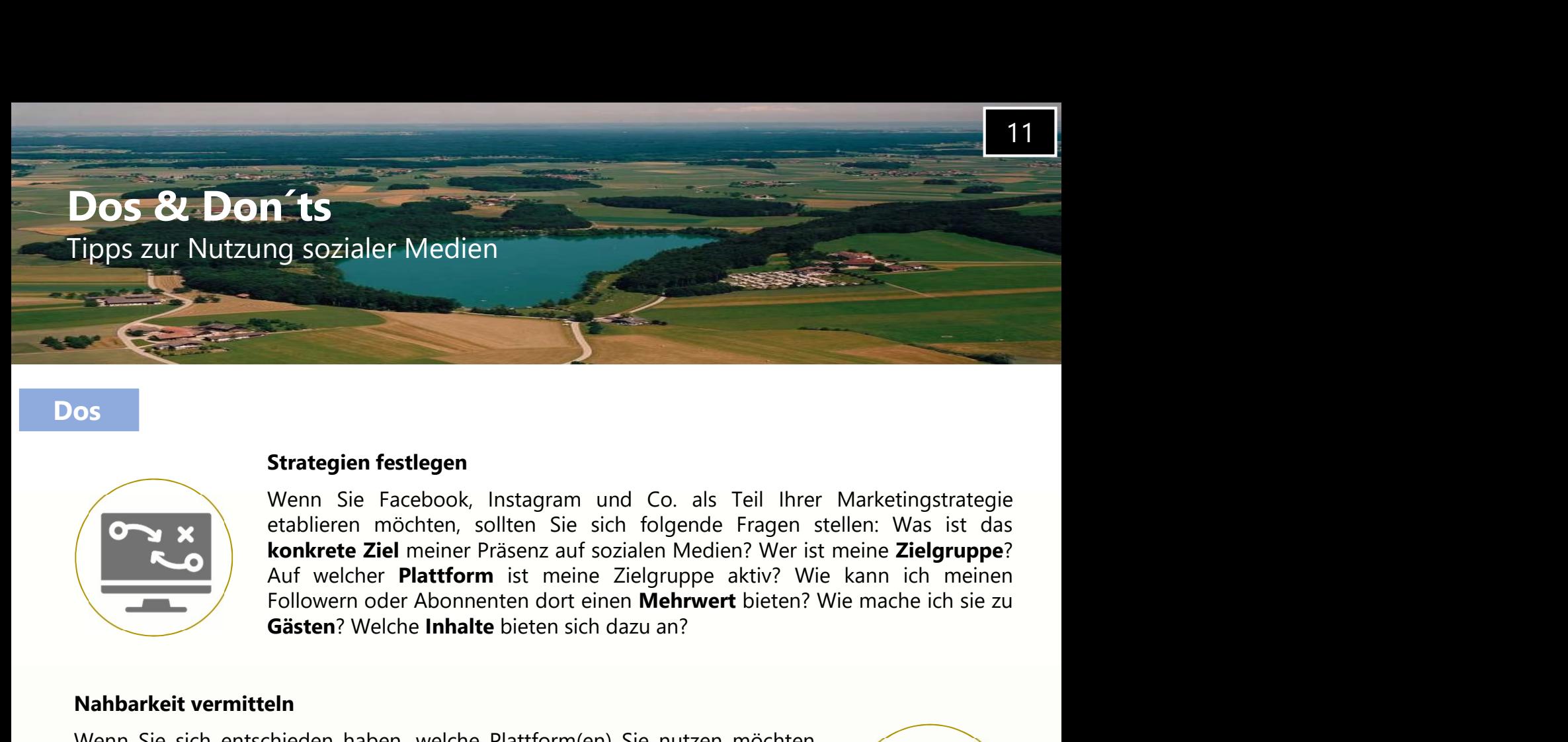

# **Dos**

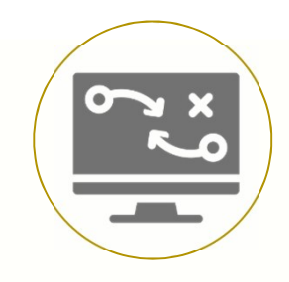

Strategien festlegen<br>
Wenn Sie Facebook, Instagram und Co. als Teil Ihrer Marketingstrategie<br>
etablieren möchten, sollten Sie sich folgende Fragen stellen: Was ist das<br>
konkrete Ziel meiner Präsenz auf sozialen Medien? Wer

## Nahbarkeit vermitteln

mussen Strategien festlegen<br>
Wenn Sie Facebook, Instagram und Co. als Teil Ihrer Marketingstrategie<br>
etablieren möchten, sollten Sie sich folgende Fragen stellen: Was ist das<br>
konkvetet Ziel meiner Pääsnz auf sozialen Medi Strategien festlegen<br>
Wenn Sie Facebook, Instagram und Co. als Teil Ihrer Marketingstrategie<br>
etablieren möchten, sollten Sie sich dogende Fragen stellen: Was ist das<br>
konkrete Ziel meiner Präsenz auf sozialen Medien? Wer Strategien festlegen<br>
Venn Sie Facebook, Instagram und Co. als Teil Ihrer Marketingstrategie<br>
etablieren möchten, sollten Sie sich folgende Fragen stellen: Was ist das<br>
verleihende Ziel meiner Präsenz auf sozilen Medern? W Strategien festlegen<br>
Wenn Sie Facebook, Instagram und Co. als Teil Ihrer Marketingstrategie<br>
Wenn Sie Facebook, Instagram und Co. als Teil Ihrer Marketingstrategie<br>
Actoure Platform ist meine Zielgruppe?<br>
Actoure Platform Strategien festlegen<br>
Wenn Sie Facebook, Instagram und Co. als Teil Ihrer Marketing<br>
etablieren möchten, sollten Sie sich folgende Fragen stellen: War<br>
etablieren möchten, sollten Plattform ist meine Zielgruppe aktiv? Wie Konkrete Ziel meiner Präsenz aut sozialen Medien? Wer ist meine Zielgruppe?<br>
Auf welcher Plattform ist meine Zielgruppe aktiv? Wie kann ich meinen<br>
Followern oder Abonnenten dort einen Zielgruppe aktiv? Wie kann ich meinen

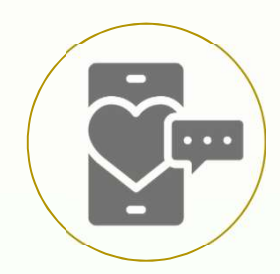

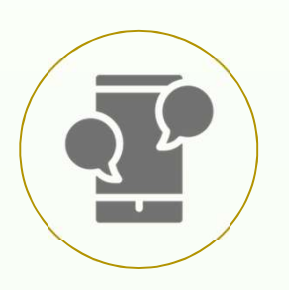

## Mit den Nutzerinnen und Nutzern interagieren

Nur welcher **Plattform** ist menne Zielgruppe aktiv? Wie kann ich meinen<br>Followern oder Abonnenten dort einen **Mehrwert** bieten? Wie mache ich sie zu<br>Gästen? Welche Inhalte bieten sich dazu an?<br> **Phinalted auf die Wertschät** Fragen of Abonnenten dort einen Mehrwert bieten? Wie mache ich sie zu<br>
Gästen? Welche Inhalte bieten sich dazu an?<br>
Ieln<br>
Ieln<br>
Ieln<br>
Ieln<br>
Ieln<br>
Ieln professionelle Etikette. Sie können Ihren Profil<br>
Ieln<br>
Ieln profession Gasten? Welche Inhalte bieten sich dazu an?<br>
Islamgen zur Präsentation Ihres Betriebs treffen: Wer<br>
idungen zur Präsentation Ihres Betriebs treffen: Wer<br>
t eine professionelle Etikette. Sie können Ihrem Profil<br>
t eine prof **hieden haben, welche Plattform(en) Sie nutzen möchten,**<br> **emöchten Sie sich darstellen?** Bleiben Sie dabei serris.<br> **emöchten Sie sich darstellen.** Bleiben Sie dabei serris,<br>
the ine professionelle Etikette. Sie können Ih elm<br>
indungen zur Präsentation Ihres Betriebs treffen: Wer<br>
indungen zur Präsentation Ihres Betriebs treffen: Wer<br>
teine professionelle Etikette. Sie können Ihren Profil<br>
inclusionelle Sie einen Beitrag zu dem Inhalter Sie ein<br>
hielden haben, welche Plattform(en) Sie nutzen möchten,<br>
hielden haben, welche Plattform(en) Sie interesse treffen: Wer<br>
in Biote verlehien. Die Nutzerinnen und Nutzer schätzen<br>
wer hinter dem Account steckt und traue State Institute in Institute (Somelle Etikette, Sie konnen Instern Profil<br>
Hedoh eine persönliche Note verleihen. Die Nutzerinnen und Nutzer schätzen<br>
Sie, wenn sie wissen wer hinter dem Account steckt und trauen sich so a edoch eine personliche Note verleihen. Die Nutzerinnen und Nutzer schatzen<br>
Se, wenn sie wissen wer hinter dem Account steckt und trauen sich so auch<br>
her, mit Ihnen in Kontakt zu treten.<br> **Mit den Nutzerinnen und Nutzern** können. So können wer hinter dem Account steckt und trauen sich so auch<br>
her, mit Ihnen in Kontakt zu treten.<br> **Mit den Nutzerinnen und Nutzern interagieren**<br>
Ihre Follower kommentieren oder stellen Ihnen Fragen? Nun sollt Einblicken in Kontakt zu treten.<br>
Mit den Nutzerinnen und Nutzern interagieren<br>
Ihre Follower kommentieren oder stellen Ihnen Fragen? Nun sollten Sie sich in<br>
erster Linie zeithah für die Wertschätzung oder Kritik bedanken Mit den Nutzerinnen und Nutzern interagieren<br>
Ihre Follower kommentieren oder stellen Ihnen Fragen? Nun sollten Sie sich in<br>
erster Linie zeitrahn für die Wertschätzung oder Kritik bedanken und auf die<br>
Frage oder das Anli Mit den Nutzerinnen und Nutzern interagieren<br>
Ihre Follower kommentieren oder stellen Ihnen Fragen? Nun sollten Sie sich in<br>
erster Linie zeitrate Zieme der Kritik bedanken und auf die<br>
Frage oder das Anliegen eingehen. Ko

## Einblicke nutzen

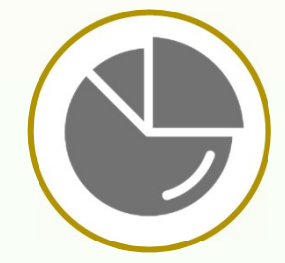

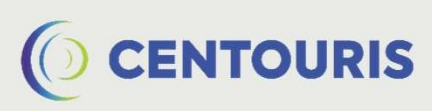

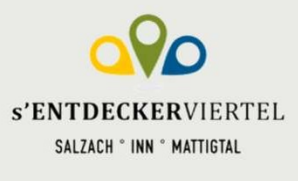

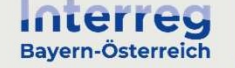

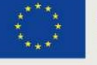

Europäischen Union

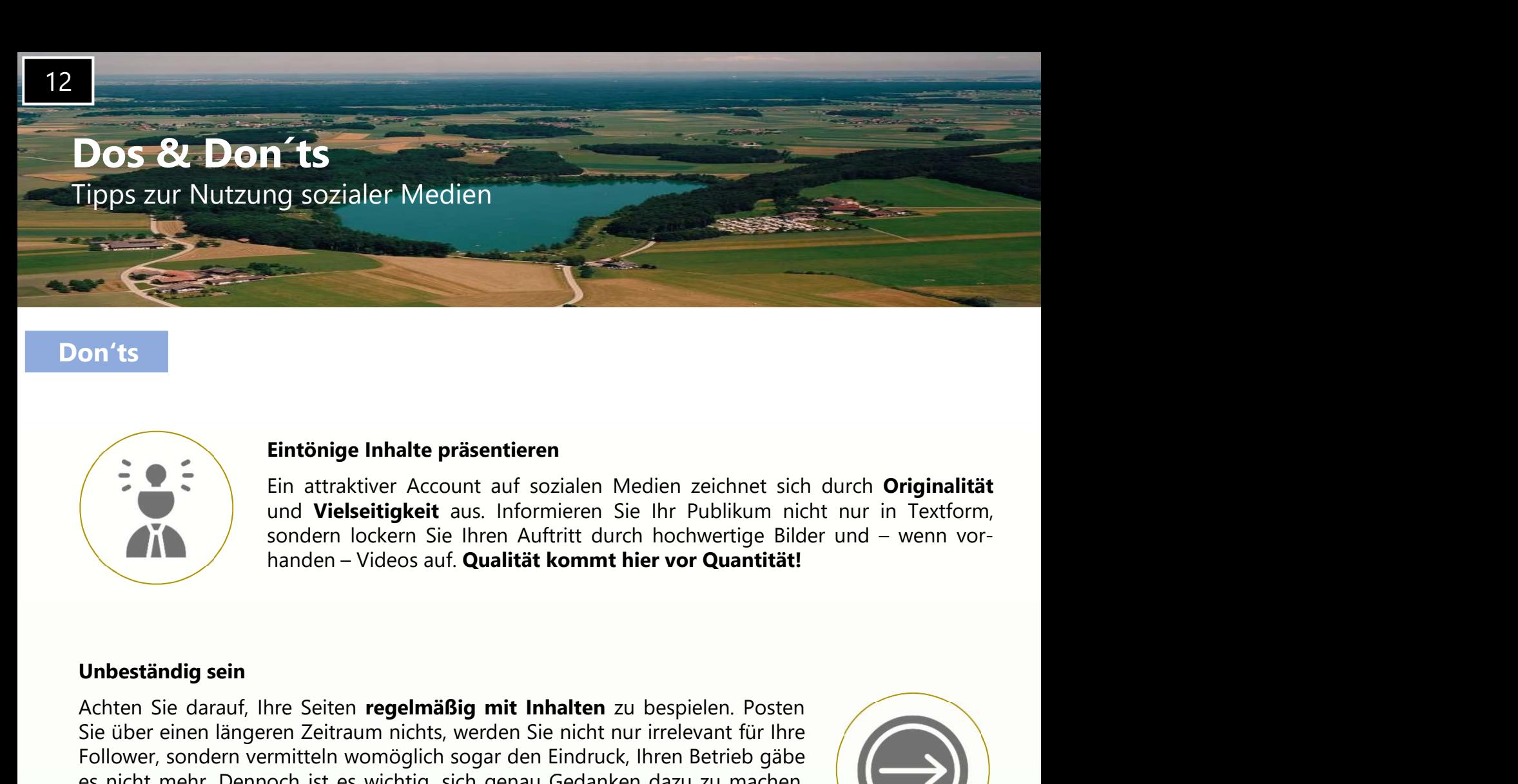

# Don'ts

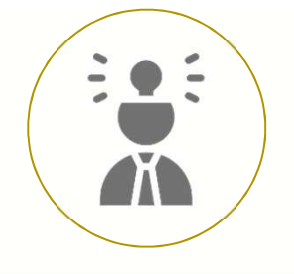

Eintönige Inhalte präsentieren<br>
Ein attraktiver Account auf sozialen Medien zeichnet sich durch Originalität<br>
und Vielseitigkeit aus. Informieren Sie Ihr Publikum micht nur in Textform,<br>
sondern lögen aus. Coulität kommt h Sie Einfönige Inhalte präsentieren<br>
Sie über attackiver Account auf sozialen Medien zeichnet sich durch Originalität<br>
und Vielseitigkeit aus. Informieren Sie Ihr Publikum nicht nur in Textform,<br>
sondern lockern Sie Ihren A Follower, sondern vermitteln wom die Stephen vermitteln wom die terminalisation of the metal wom the metal wom the metal solar order of the metal solar order of the metal solar of the metal solar den betrief and the metal es nicht mehr. Dennoch ist es wichtig, sich genau Gedanken dazu zu machen, Eintänige Inhalte präsentieren<br>
Ein attraktiver Account auf sozialen Medien zeichnet sich durch Originalität<br>
und Vielseitigkeit aus. Informieren Sie Ihr Publikum nicht nur in Textform,<br>
sondern lockern Sie Ihren Auftritt Ein tönige Inhalte präsentieren<br>
Ein attraktiver Account auf sozialen Medien zeichnet sich durch Originalität<br>
und Vielseitigkeit aus. Informiern Sie hr Publikum micht nur in Fextorm,<br>
sondern – Videos auf. Qualität kommt würden. und Vielseitigkeit aus. Informieren Sie Ihr Publikum nicht nur in Textform<br>Sondern lockern Sie Ihren Auftritt durch hochwertige Bilder und – wenn vor<br>anaden – Videos auf. Qualität kommt hier vor Quantität!<br>The variant mean Sondern lockern Sie linen Autfritt durch hochwertige Bilder und – wenn vor-<br>
Imanden – Videos auf. Qualität kommt hier vor Quantität!<br>
Im Internet Zeitraum nichts, werden Sie nicht nur irrelevant für lhre<br>
Im Zeitraum nich manden – Videos aut. Qualitat kommt hier vor Quantitat!<br>
Internaction nichts, werden Sie nicht nur irrelevant für lhre<br>
emitteln womöglich sogar den Eindruck, lhren Betrieb gäbe<br>
Doch ist es wichtig, sich genau Gedanken da ne Seiten **regelmäßig mit Inhalten** zu bespielen. Posten<br>
em Zeitraum nichts, werden Sie nicht nur irrelevant für Ihre<br>
exhibite womöglich sogar den Eindruck, Ihren Betrieb gäbe<br>
solch ist es wichtig, sich genau Gedanken d re Seiten **regelmäßig mit Inhalten** zu bespielen. Posten<br>
en Zeitraum nichts, werden Sie nicht nur irrelevant für Ihre<br>
emitteln womöglich sogar den Eindruck, Ihren Betrieb gäbe<br>
sehen möchten. Legen Sie Wert auf informati

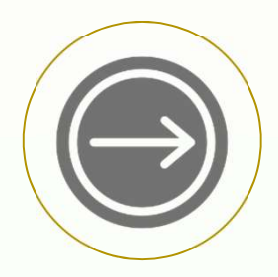

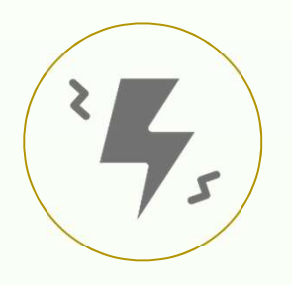

und Professionalität dar.

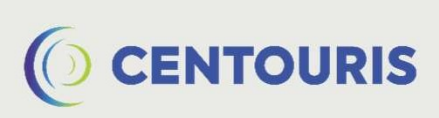

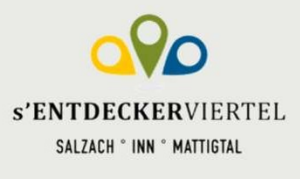

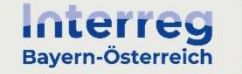

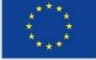

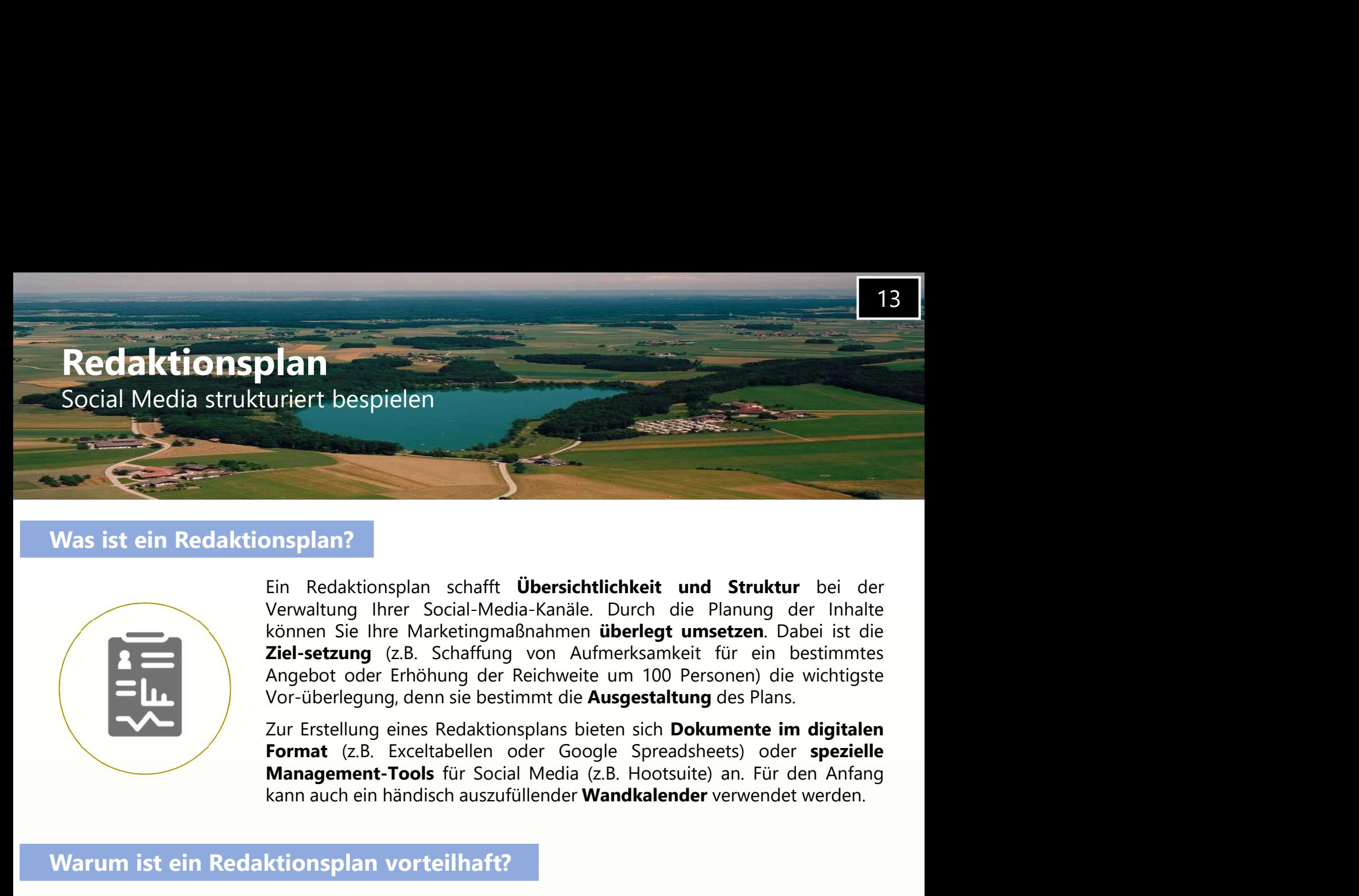

# Was ist ein Redaktionsplan?

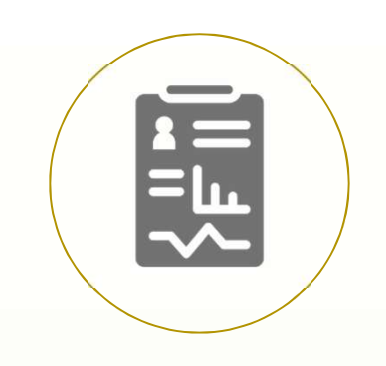

# Warum ist ein Redaktionsplan vorteilhaft?

kann auch ein händisch auszufüllender Wandkalender verwendet werden.<br>
Warrum ist ein Redaktionsplan vorteilhaft?<br>
Durch einen Redaktionsplan behalten Sie stets den Überblick über das große Ganze. So lässt sich<br>
verhindern, Warrum ist ein Redaktionsplan vorteilhaft?<br>Durch einen Redaktionsplan behalten Sie stets den Überblick über das große Ganze. So lässt sich<br>verhindem, dass nur bestimmte Kanäle regelmäßig gepflegt oder mit immer denselben h Warrum ist ein Redaktionsplan vorteilhaft?<br>Durch einen Redaktionsplan behalten Sie stets den Überblick über das große Ganze. So lässt sich verhindern, dass nur bestimment Kanalle regelmäßig gepflegt oder mit immer denselbe Warum ist ein Redaktionsplan vorteilhaft?<br>Durch einen Redaktionsplan behalten Sie stets den **Überblick über das große Ganze**. So lässt sich<br>verhindern, dass nur bestimmte Kanäle regelmäßig gepflegt oder mit immer denselben Durch einen Redaktionsplan behalten Sie stets den **Überblick über das große Ganze**. So lässt sich<br>verhindern, dass nur bestimmte Kanäle regelmäßig gepflegt oder mit immer denselben hinlaten<br>bestückt werden. Durch **wechseln** Durch einen Redaktionsplan behalten Sie stets den **Überblick über das große Ganze**. So lässt sich verhinder, dass nur bestimmer, Kanāle regelinālig gepflegt oder mit immer denselben Inhalten bestückt werden. Durch wechselm Durch ment Neuakoulosylant Denater Jate stess einer Outern turer das guote Ganze. So Jass Such Such the Constrainer Analal regelmäßig gepilegt oder mit immer denselben Inhalten bestückt werden. Durch werden ture and Format Was ist ein Redaktionsplan?<br>
Union Redaktionsplan schafft Übersichtlichkeit und Struktur bei der Verwaltung Ihrer Social-Media-Kanäle. Durch die Planung der Inhalten Verwaltung Ihrer Social-Media-Kanäle. Durch die Planung versier ein Redaktionsplan?<br>
Ein Redaktionsplan schafft **Übersichtlichkeit und Struktur** bei der Verwaltung Ihrer Social-Media-Kanäle. Durch die Planung der Inhalten Verwalten Kannen Sie Inher Marketingmäßig von Aufmeksamk Ein Redaktionsplan schafft **Übersichtlichkeit und Struktur** bei der Verwaltung Ihrer Social-Media-Kanäle. Durch die Planung der Inhalte können Sie Ihre Marketingmäßnahmen **überlichten** Ziel ist die Ziel-setzung (z.B. Schaf Unimediationsplan schafft Universicht (Wersteht and Struktur bei der Marketingmaßnahmen überlegt umsetzen. Dabei ist die Können Sie lihre Marketingmaßnahmen überlegt umsetzen. Dabei ist die Augebot oder Erhöhung der Reichw Free Social-Methania (Partic Society)<br>
Können Sie Ihre Marketingmaßnahmen überlegt umsetzen. Dabei ist die Ziel-setzung (z.B. Schaffung von Aufmerksamkeit für ein bestimmtes Angebot oder Erichhung der Reichiveite um 100 Pe Finan Sie Ihre Marketingmaßinahmen überlegt umstandig ist. Generation auch auch auch auch auch auch auch the Angebot oder Findhung der Reichweite um 100 Personen) die wichtigsten varies Redaktionsplans lötens Redaktionspla From Barketingaktivitäten leichter messamkeit für ein bestimmter (\* 18. Schaffung der Reichweite um 100 Personen) die wichtigste Vor-überlegung, denn sie bestimmt die Ausgestaltung des Plans.<br>
Zur Erstellung eines Redaktio Finding der Finöhlung der Reichweite um 100 Personen) die wichtigste<br>Vor-überlegung, denn sie bestimmt die Ausgestaltung des Plans.<br>Zur Erstellung eines Redaktionsplans bieten sich Dokumente im digitalen<br>Format (z.B. Excel

# Was beinhaltet ein Redaktionsplan?

bestückt werden. Durch **wechselnde Themen und Formate** bieiben Sie für lhre Zielgruppe **interessant**<br>
und signalisieren ein **hohes Engagement**. Des Weiteren ermöglicht ein Redaktionsplan eine klare<br>
Aufgabenverteilung. Es Folgo von Aktionen. Beispiele für digitale Redaktionspläne für digitale Redaktionsplane in einer aktionen. Nataly als beispiele immer nach which are presson für disc Posten auf welchen Redaktionsplane Sie hier and welchen

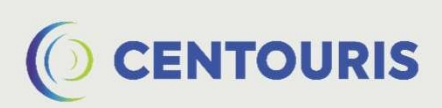

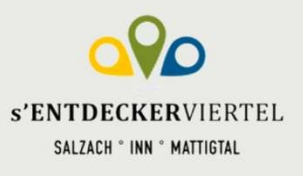

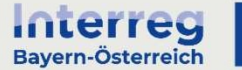

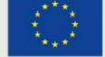

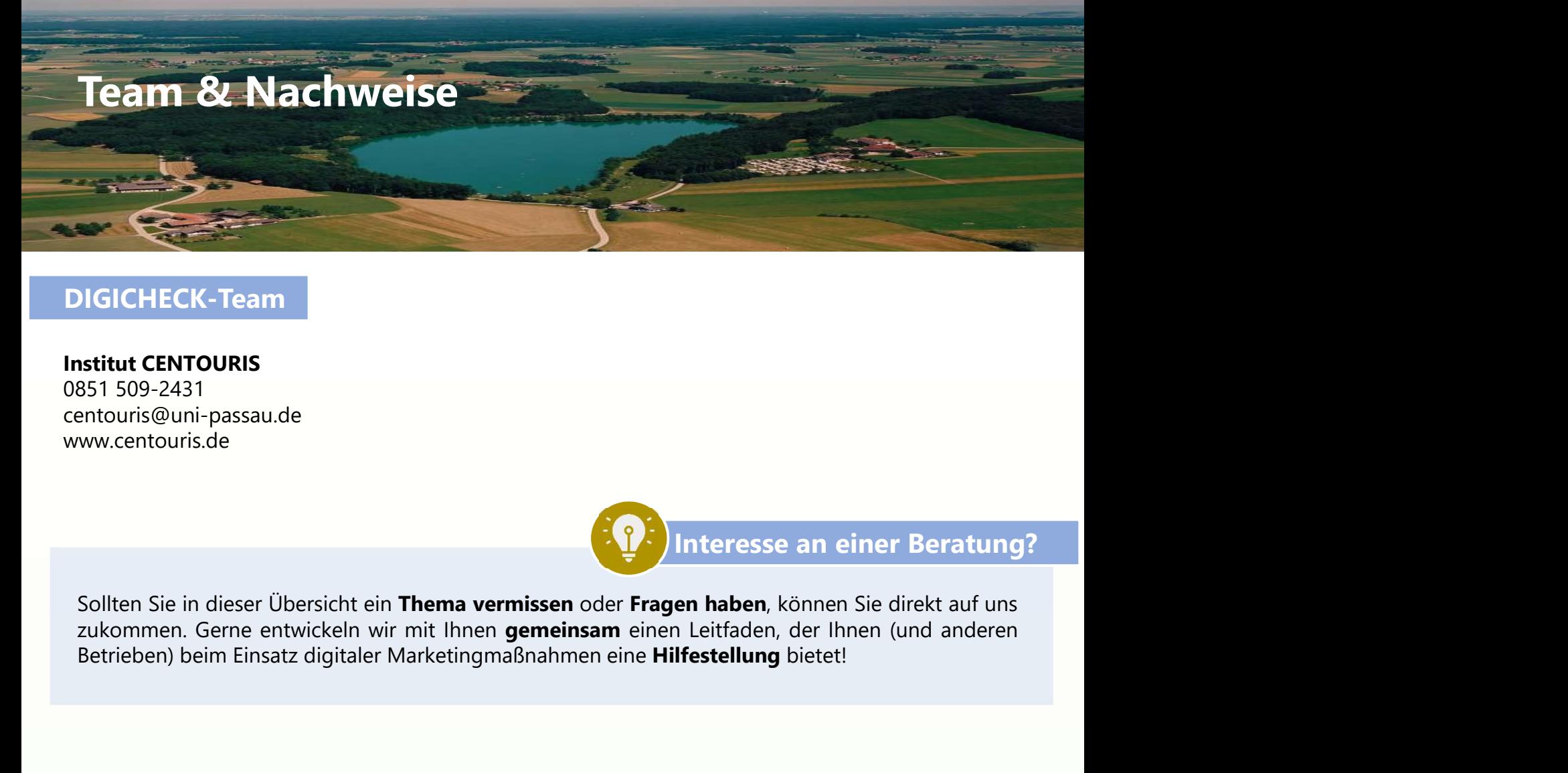

# DIGICHECK-Team

Institut CENTOURIS 0851 509-2431 centouris@uni-passau.de www.centouris.de

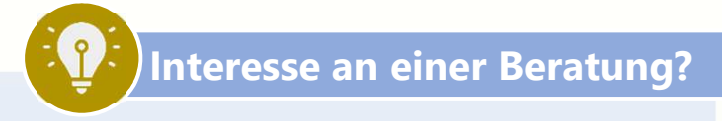

# Impressum

Universität Passau Institut CENTOURIS Innstraße 41 94032 Passau www.centouris.uni-passau.de centouris@uni-passau.de

# Bildnachweis

CENTOURIS (https://www.centouris.de/) IconBros (https://www.iconbros.com/)

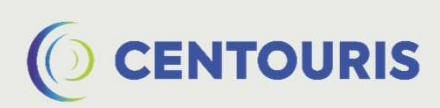

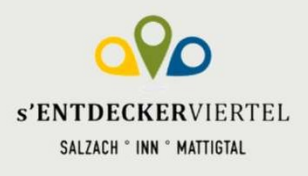

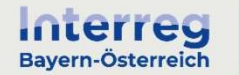

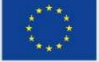